# *k***iil Read for the form of the state of the state of the state of the state of the state of the state of the state (Statistical Methods)**

**M.A. Economics (Previous) Paper Code: 20ECO21C5**

*Author* **Dr Surender Kumar** Deptt of Mathematics

Gaur Brahman Degree College Rohtak

*Vetted by* **Prof. Kuldeep Chhikara**

Deptt of Commerce, MDU Rohtak-124001

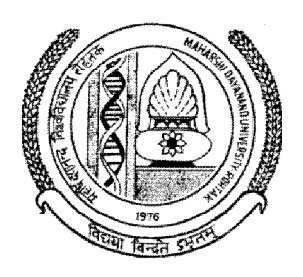

# **DIRECTORATE OF DISTANCE EDUCATION MAHARSHI DAYANAND UNIVERSITY, ROHTAK**

(A State University established under Haryana Act No. XXV of 1975) **NAAC 'A+' Grade Accredited University**

*Author*

## **Dr Surender Kumar**

Deptt of Mathematics Gaur Brahman Degree College Rohtak

*Vetted by*

# **Prof. Kuldeep Chhikara**

Deptt of Commerce, MDU Rohtak-124001

Printed at: MDU Press

Copyright © 2020, Maharshi Dayanand University, ROHTAK

All Rights Reserved. No part of this publication may be reproduced or stored in a retrieval system or transmitted in any form or by any means; electronic, mechanical, photocopying, recording or otherwise, without the written permission of the copyright holder. Maharshi Dayanand University ROHTAK – 124 001

# **TABLE OF CONTENT**

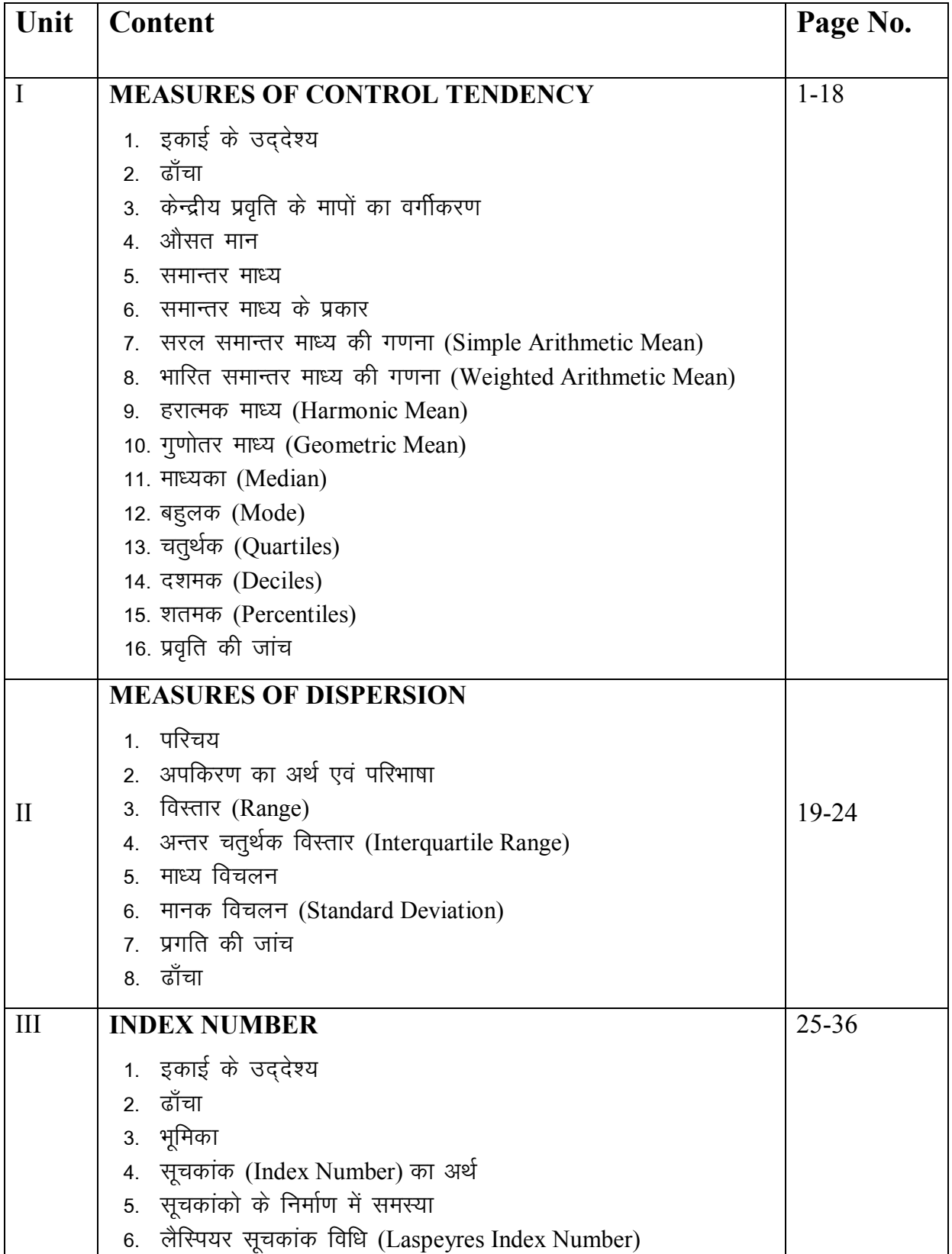

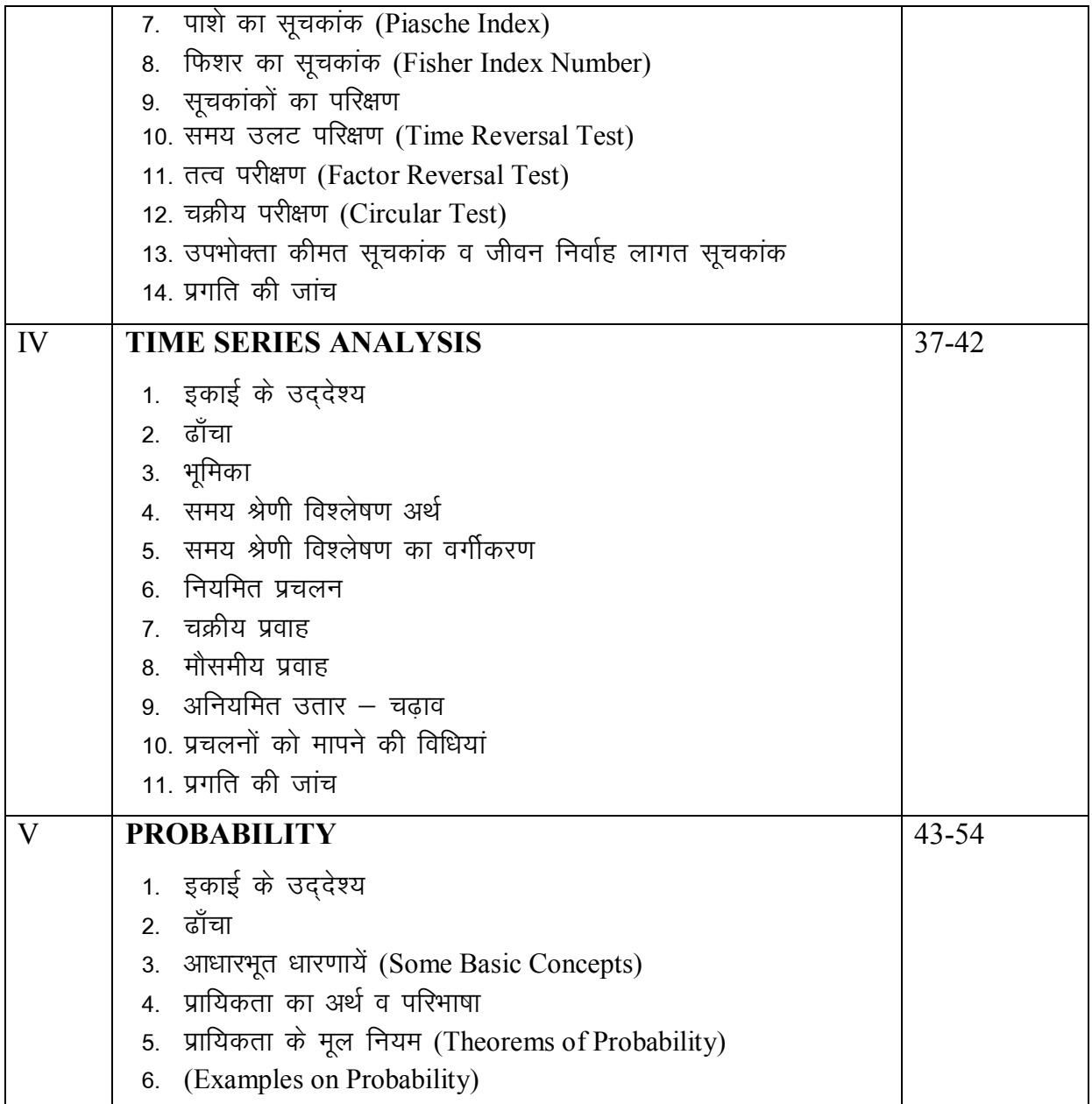

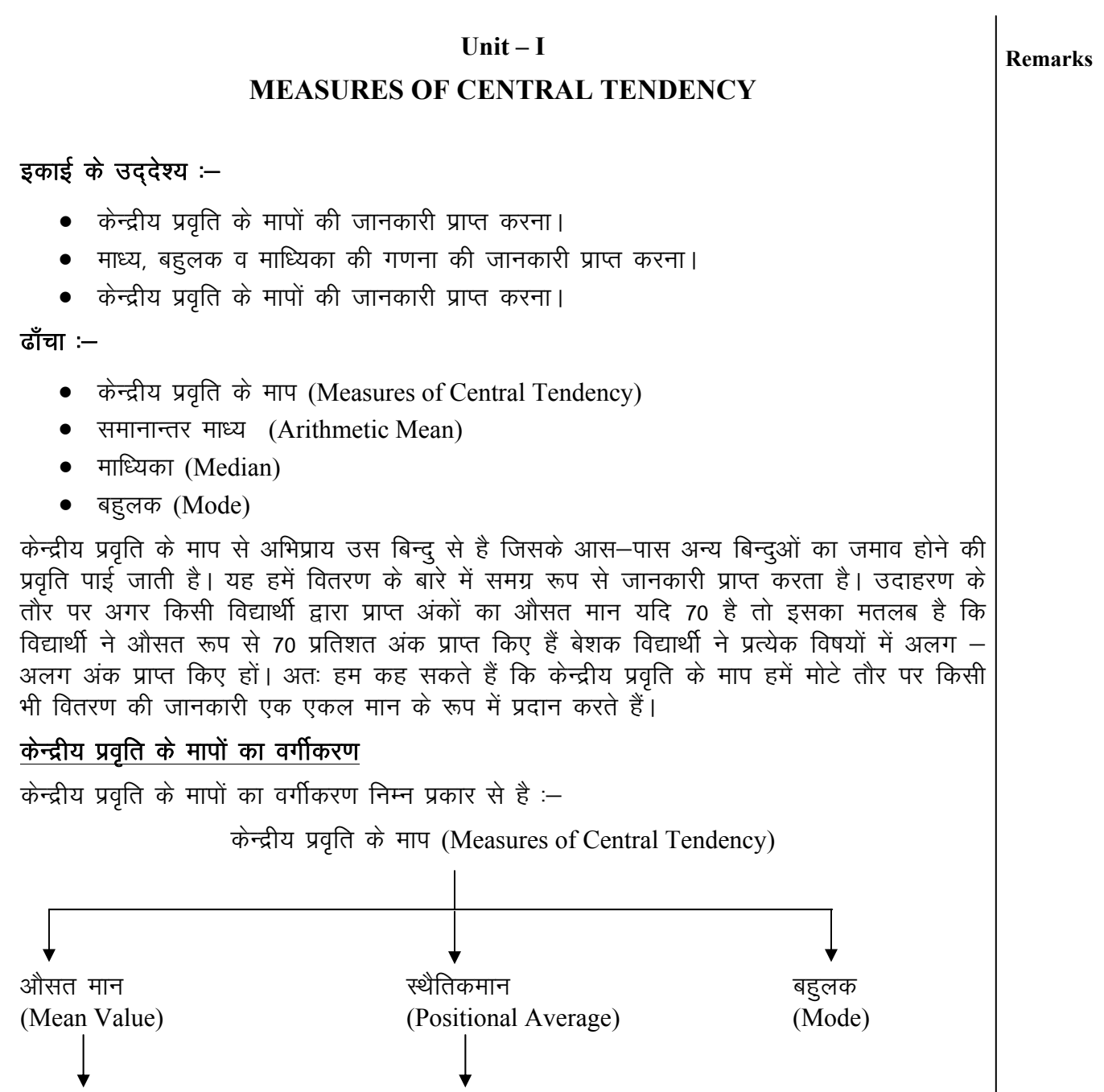

1. समान्तर माध्य

(Arithmetic Mean)

२. हरात्मक माध्य

(Harmonic Mean)

3. गुणोतर माध्य

(Geometric Mean)

उक्त मापों को विस्तुत रूप से इस प्रकार वर्णित किया जा सकता है :

1. चतुर्थक

२. दशमक

3. शतमक

(Quartiles)

(Deciles)

(Percentiles)

औसत मान : किसी भी वितरण का औसत मान, केन्द्रीय प्रवृति का वह माप है जो वितरण की सभी Remarks मदों का प्रतिनिधित्व करता है अर्थात् इसकी गणना सभी मदों के आधार पर की जाती है। औसत मान की गणना मुख्यतः निम्न तीन प्रकार से होती है:

- 1. समान्तर माध्य (Arithmetic Mean)
- 2. गुणोतर माध्य (Geometric Mean)
- 3. हरात्मक माध्य (Harmonic Mean)

सामान्तर माध्य दो प्रकार के होते हैं :-

- 1. सरल सामान्तर माध्य (Simple Arithmetic Mean)
- 2. भारित सामान्तर माध्य (Weighted Arithmetic Mean)
- 1. सरल समान्तर माध्य को ज्यादातर प्रयोग करने की वजह से इसे समान्तर माध्य ही लिखा जाता है।
- 2. भारित समान्तर माध्य (Weighted Arithmetic Mean)

सरल समान्तर माध्य का एक दोष यह है कि यह श्रेणी (Series) के सभी मूल्यों को समान महत्त्व देती है जबकि वास्तविकता यह है कि श्रेणी के विभिन्न मूल्यों का अपना अलग – अलग महत्त्व होता है जैसे विज्ञान के विद्यार्थियों के लिए Physics, Chemistry, Mathematics and Biology को हिन्दी, अंग्रेजी विषयों से अधिक महत्त्व दिया जाता है।

माना 
$$
\overline{X}w
$$
 = भारित समान्तर माध्य

$$
\overline{X}w = \frac{\Sigma(W.X)}{\Sigma W}
$$

उदाहरण: Calculate weighted mean from the following data

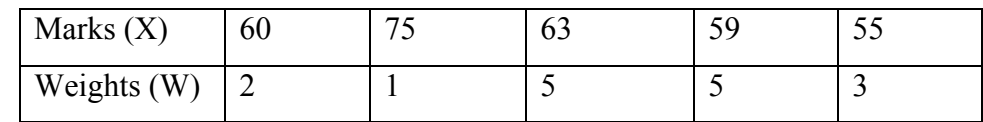

### **Solution : -**

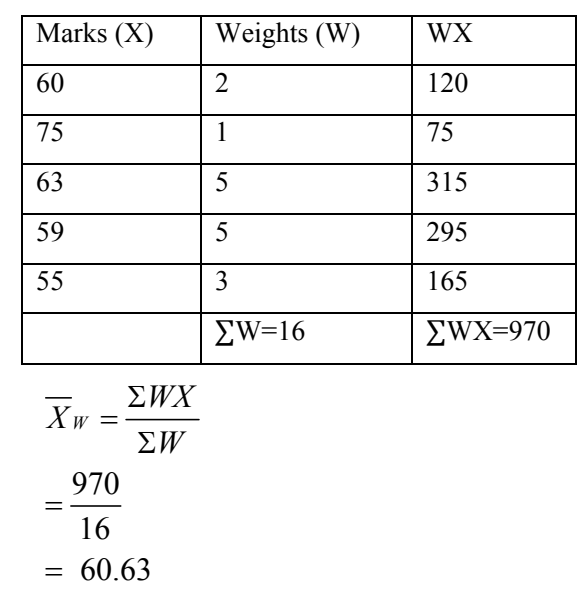

$$
\overline{2}
$$

**समान्तर माध्य :** इस माध्य की गणना करने के लिए पहले सभी मदों को जोड़ा जाता है तथा इस | Remarks जोड़ को मदों की कुल संख्या से भाग किया जाता है। इस प्रकार प्राप्त भागफल को समान्तर माध्य कहते हैं

उदाहरण

The Pocket allowances (in Rs.) of ten students are given below:

15, 20, 30, 22, 25, 18, 40, 50, 55 and 65

Calculate the arithmetic mean (समान्तर माध्य) of pocket allowance.

Solution :

Let pocket allowance be denoted by X. Then Arithmetic Mean  $\overline{X}$  of N students is given by : -

$$
\overline{X} = \frac{\Sigma X}{N}
$$

 $15 + 20 + 30 + 22 + 25 + 18 + 40 + 50 + 55 + 65$ 10  $\overline{X} = \frac{15 + 20 + 30 + 22 + 25 + 18 + 40 + 50 + 55 + 18}{18}$ 

$$
\overline{X} = \frac{340}{10} = 34
$$

 $54$  प्रकार समान्तर माध्य = 34

उक्त विधि को प्रत्यक्ष विधि (Direct Method) कहते हैं। समान्तर माध्य ज्ञात करने की दूसरी विधि को लघु विधि (Shortcut Method) कहते हैं।

### तघुविधि (Shortcut Method) :-

जब मदों की संख्या बहुत अधिक हो, तो समान्तर माध्य की गणना लघु विधि द्वारा की जाती है।

माना

 $X =$  दिए गए मद

 $N = H$ दों की संख्या

 $A = \overline{\Phi}$ लिपत माध्य (Assumed Mean)

 $\Sigma d = \Sigma(X-A)$ 

 $\overline{X}$  = सामान्तर माध्य

$$
\overline{X} = A + \frac{\Sigma d}{N}
$$

दिए गए उदाहरण में अगर 40 को Assumed Mean A मान लिया जाए तो

Statistical Method

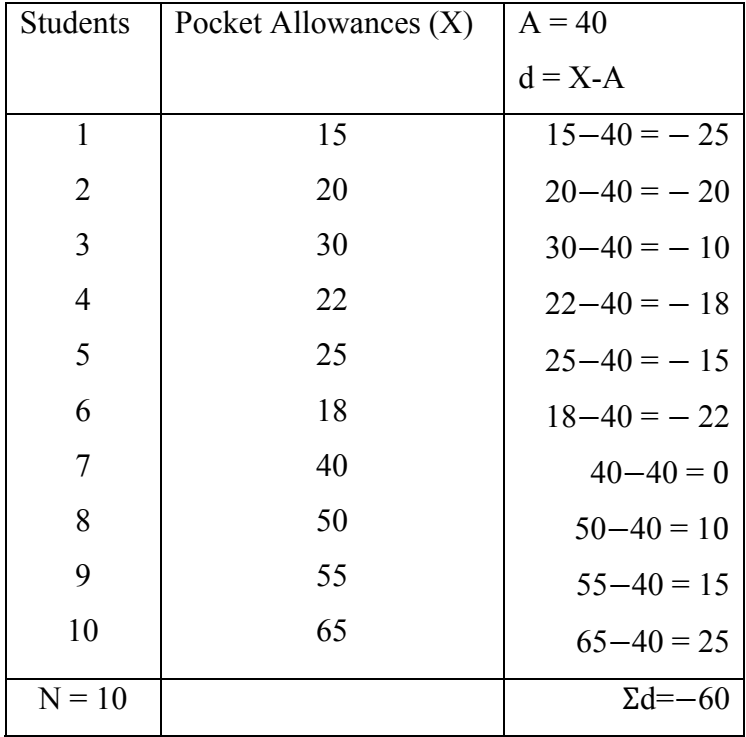

$$
\overline{X} = A + \frac{\Sigma d}{N} = 40 + \frac{(-60)}{10} = 40 - 6 = 34
$$

Hence the average Pocket allowance is Rs. 34.

आवृति / बारम्बारता (Frequency) : - किसी मद का बार - बार आना, बारम्बारता कहलाता है। मद दो तरह से प्रस्तुत किए जा सकते हैं।

(1) खंडित श्रेणी (Discrete Series)

(2) सत्**त श्रेणी** (Continuous Series)

(1) खंडित श्रेणी मदों के समान्तर माध्य को दो प्रकार विधियों से इस प्रकार ज्ञात किया जा सकता है

प्रत्यक्ष विधि (b) लघु विधि  $(a)$ 

(a) प्रत्यक्ष विधि :- 
$$
\overline{X} = \frac{\Sigma f X}{N}
$$

यहां  $f = 3\pi q \hat{\sigma}$ ,  $X = \pi x$ ,  $N = \pi \hat{\sigma}$ ों की कुल संख्या =  $\Sigma f$ 

उदाहरण :- Calculate the arithmetic mean from the following data :

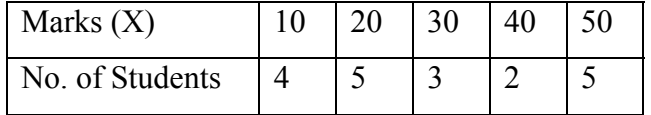

**Remarks** 

| Marks $(X)$ | No. of Students     | fX                 |
|-------------|---------------------|--------------------|
| 10          | 4                   | 40                 |
| 20          | 5                   | 100                |
| 30          | 3                   | 90                 |
| 40          | $\overline{2}$      | 80                 |
| 50          | 5                   | 250                |
|             | $N = \Sigma f = 19$ | $\Sigma$ f $X=560$ |

हल :- (a) Calculation of Arithmetic Mean by Direct Method.

$$
\overline{X} = \frac{\Sigma f X}{N} = \frac{560}{19} = 29.47
$$

इस प्रकार Average Marks are 29.47

Calculation of Arithmetic Mean by Shortcut Method : - $(b)$ 

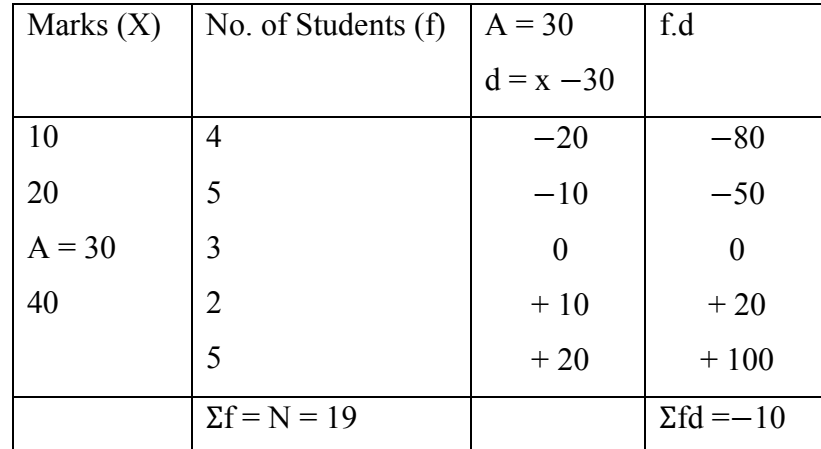

$$
\overline{X} = A + \frac{\Sigma fd}{N} = 30 - \frac{10}{19} = 30 - 0.53
$$

$$
= 29.47
$$

(ii) सत्**त श्रेणी** (Continuous Series)

सत्त श्रेणी में समान्तर माध्य ज्ञात करने के लिए निम्न में से कोई भी विधि अपनाई जा सकती है। :

- प्रतयक्ष विधि (Direct Method)  $(a)$
- लघु विधि (Shortcut Method)  $(b)$
- पद् विचलन विधि (Step Deviation Method)  $(c)$

**Remarks** 

Statistical Method

(a) <u>प्रतयक्ष विधि(Direct Method)</u>  $\overline{X} = \frac{\sum f.m}{N}$ Remarks

यहां  $m =$  विभिन्न वर्गों के मध्य बिन्दु,  $f = \pi c$ येक वर्ग की आवृति,

 $N =$  मदों की कुल संख्या

## (b) लघु विधि (Shortcut Method)

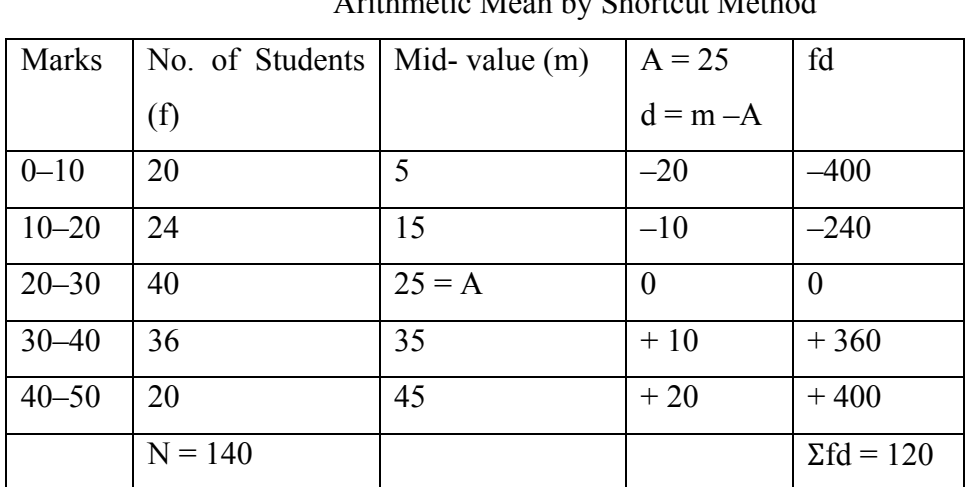

 $\lambda$  1 1 1  $\lambda$  1 0  $\lambda$  1  $\lambda$  1 1

$$
\overline{X} = A + \frac{\Sigma fd}{N} = 25 + \frac{120}{140} = 25.85
$$

(c) पद - विचलन विधि (Step - Deviation Method)

$$
\overline{X} = A + \frac{\Sigma f d^1}{N} x i
$$

यहां  $d^1 = \frac{m-A}{i}$ , m = वर्ग का मध्य, i = वर्ग का आकार, A = कल्पित माध्य

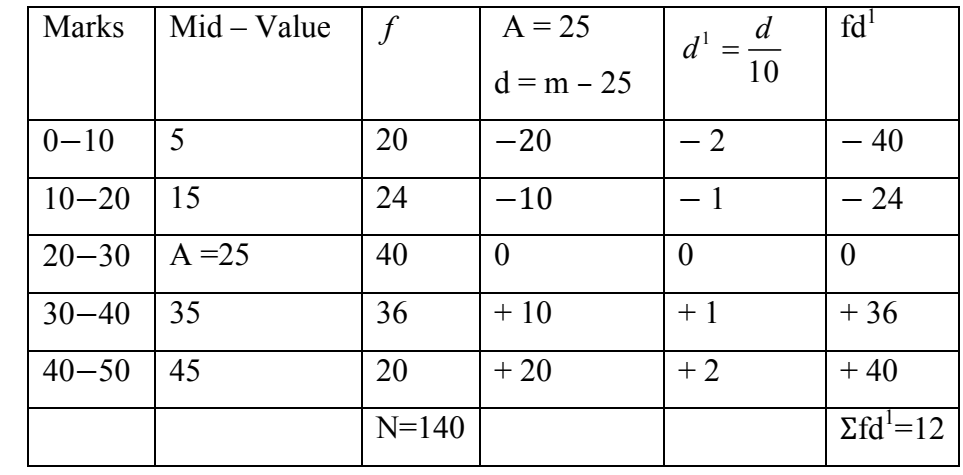

*Measures of Central Tendency* 7

$$
\overline{X} = A + \frac{\Sigma f d^1}{N} x i = 25 + \frac{12}{140} \times 10 = 25.85
$$
 **Remarks**

### **गणना प्रक्रिया (Steps for Calculation)**

- $(i)$  सबसे पहले प्रत्येक वर्ग Mid value 'm' की निकाली जाएगी
- (ii)  $\pi$ त्येक mid value को उसकी corresponding frequency (f) से गुणा करके Σfm निकालना है।
- (iii)  $\Sigma$ fm को  $\Sigma$ f = N से भाग देकर हमें समान्तर माध्य प्राप्त होगा

### उदाहरण: Calculate the arithmetic mean from the following data:

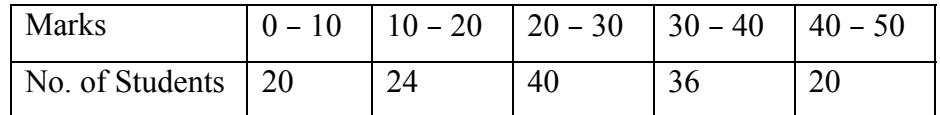

### **Solution : -**

| Marks     |           | Mid- value (m)                                        | fm                 |
|-----------|-----------|-------------------------------------------------------|--------------------|
| $0 - 10$  | 20        | $\frac{0+10}{-} = 5$<br>2                             | 100                |
| $10 - 20$ | 24        | $\frac{10+20}{2} = 15$<br>2                           | 360                |
| $20 - 30$ | 40        | $\frac{20+30}{2}$ = 25<br>$\mathcal{D}_{\mathcal{L}}$ | 1000               |
| $30 - 40$ | 36        | $\frac{30+40}{2} = 35$<br>2                           | 1260               |
| $40 - 50$ | 20        | $\frac{40+50}{1} = 45$<br>2                           | 900                |
|           | $N = 140$ |                                                       | $\Sigma$ fm = 3620 |

**Calculation of Arithmetic Mean by Direct Method** 

$$
\overline{X} = \frac{\Sigma fm}{N} = \frac{3620}{140} = 25.85
$$

### <u>हरात्मक माध्य (Harmonic Mean)</u>

यह एक गणीतीय माध्य है। अगर  $X_1, X_2, X_3,$  ................,  $X_{12}$ , एक ऐसी श्रेणी (Series) है जिसमें N मद (items) है। तो

Harmonic Mean = H = 
$$
\frac{N}{\frac{1}{X_1} + \frac{1}{X_2} + \frac{1}{X_3} + \dots + \frac{1}{X_N}} = \frac{N}{\sum_{i=1}^{N} \frac{1}{X_i}}
$$

 $N=$  मदों की संख्या

### <u>उदाहरण :-</u> Calculate H.M. of the following series: 2, 4, 7, 12, 19 Remarks

### Solution: -

Calculation of H.M.

| X_i                                                                      | Reciprocal                              | $\left(\frac{1}{X_i}\right)$ |
|--------------------------------------------------------------------------|-----------------------------------------|------------------------------|
| 2                                                                        | $\frac{1}{2} = 0.5$                     |                              |
| 4                                                                        | $\frac{1}{4} = 0.25$                    |                              |
| 7                                                                        | $\frac{1}{7} = 0.1429$                  |                              |
| 12                                                                       | $\frac{1}{12} = 0.083$                  |                              |
| 19                                                                       | $\frac{1}{19} = 0.0526$                 |                              |
| N=5                                                                      | $\sum_{i=1}^{N} \frac{1}{X_i} = 1.0288$ |                              |
| H.M = $\frac{N}{\sum_{i=1}^{N} \frac{1}{X_i}} = \frac{5}{1.0288} = 4.86$ |                                         |                              |

## गुणोतर माध्य (Geometric Mean)

यह एक गणितीय माध्य है। अगर  $X_1, X_2, X_3,$  ................,  $X_N$ एक ऐसी श्रेणी है जिमसें N चर/मद हैं तो

$$
GM = (X_1, X_2, X_3, \dots, X_N)^{\frac{1}{N}}
$$
  
\n
$$
\overline{\text{Gd}} = (X_1, X_2, X_3, \dots, X_N)^{\frac{1}{N}}
$$
  
\n
$$
\overline{\text{Gd}} = \text{Gd} \times 27 \times 243^{\frac{1}{3}} = 27
$$
  
\n
$$
\overline{\text{d}} = \text{Individual Series } \overrightarrow{\Phi} \overrightarrow{\Phi} \overrightarrow{\Psi} \overrightarrow{\theta}
$$
  
\n
$$
\text{and } \overline{\text{d}} = \text{Individual Series } \overrightarrow{\Phi} \overrightarrow{\Phi} \overrightarrow{\Psi} \overrightarrow{\theta}
$$
  
\n
$$
\text{and } \overline{\text{d}} = \text{Gd} \overrightarrow{\text{d}} = \text{Gd} \overrightarrow{\text{d}} \overrightarrow{\text{d}} = \text{Gd} \overrightarrow{\text{d}} \overrightarrow{\text{d}} = \text{Gd} \overrightarrow{\text{d}} \overrightarrow{\text{d}} = \text{Gd} \overrightarrow{\text{d}} = \text{Gd} \overrightarrow{\text{d}} = \text
$$

Note : जब गणना लम्बी करनी हो तो हम आसान बनाने के लिए Logarithm का प्रयोग कर सकते हैं। **Remarks** 

We can write  $G.M = Anti \log \left[ \frac{\Sigma f.(Log X)}{N} \right]$ *N*

उदाहरण: Calculate G.M. of the following series :-

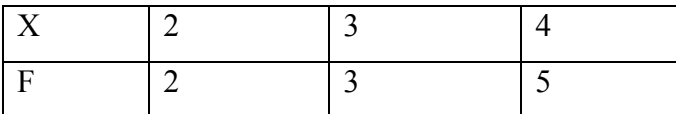

**Solution :-** 

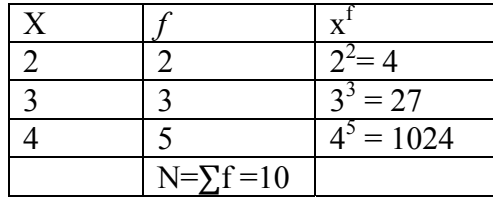

$$
G.M. = (22 \times 33 \times 45)^{\frac{1}{10}} = (110592)^{\frac{1}{10}}
$$
  
375: log G.M = log (110592)<sup>\frac{1}{10}</sup> =  $\frac{1}{10}$  log (110592)

$$
= \frac{1}{10} [5.0437] = 0.50437
$$

Taking Antilogarithm both side :

 $G.M. = Anti (0.50437)$ 

or  $G.M. = 3.195$ 

उदाहरण: Calculate the geometric Mean of the data:

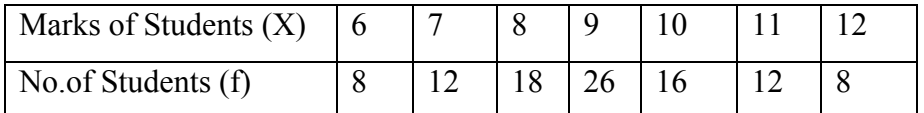

**Remarks** | Solution: -

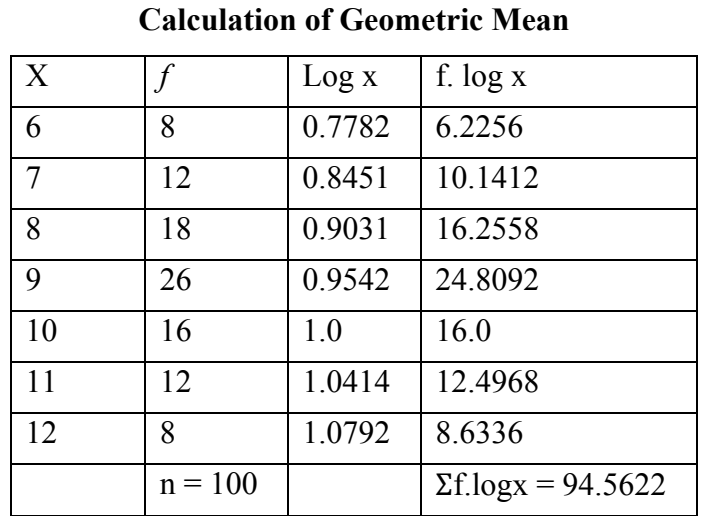

$$
G.M. = Anti \log \left[ \frac{\Sigma(f. \log x)}{N} \right] = \t Antil \log \left[ \frac{94.5622}{100} \right]
$$

 $=$  Antilog (0.945622) = 8.822

So, G.M. =  $8.822$ 

माध्यका (Median) :- माध्यका केन्द्रीय प्रवृति का एक अन्य महत्त्वपूर्ण माप है। घटते अथवा बढ़ते हुए क्रम में व्यवस्थित श्रेणी के मध्य मूल्य (Middle value) को मध्यका कहा जाता है। मध्यका वह मूल्य है जो पूरी श्रेणी को दो बराबर भागों में बांटता है। इसे से व्यक्त किया जाता है।

माध्यका की गणना $:=$ 

<u>व्यकितगत श्रेणी (Individual Series) :–</u>

$$
M = size \ of \left(\frac{N+1}{2}\right)th \text{ item}
$$

यहां  $N = \hat{x}$ णी में मदों की संख्या

### **गणना प्रक्रिया (Steps for calculation):**

(i) आंकड़ों को बढ़ते या घटते क्रम में व्यवस्थित किया जाता है।

(ii) 
$$
M = \frac{N+1}{2}
$$
 की गणना की जाती है |

(iii) मध्यका मदो का मूल्य या आकार ही मध्यका होती है।

 $(iv)$  यदि संख्या विषम (odd) हो तो, श्रेणी का मध्य मूल्य (Middle value) ही मध्यका होगी।

(v) यदि संख्या सम (even) हो तो दो मध्य मूल्यों का समान्तर माध्य (Arithmetic Mean of the two middle values) मध्यका कहलायेगी।

Measures of Central Tendency

### **Calculate the Median of the data:** उदाहरण :-

200, 217, 317, 264, 296, 282, 317, 299

Solution : - सबसे पहले data को बढ़ते क्रम (ascending order) में लिखा गया :

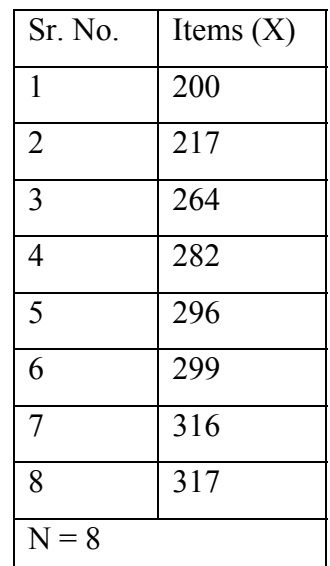

### $N = 8$  सम संख्या है यहां

 $\therefore M = \text{size of } \left(\frac{8+1}{2}\right)$ th item  $=$  size of 4.5th item  $=\frac{\text{size of 4th item} + \text{size of 5th item}}{2}$  $\therefore M = \frac{282 + 296}{2} = \frac{578}{2} = 289$  $\therefore M = 289$ 

### खण्डित श्रेणी (Discrete Series):-

### **Calculate the Median for the following data:**

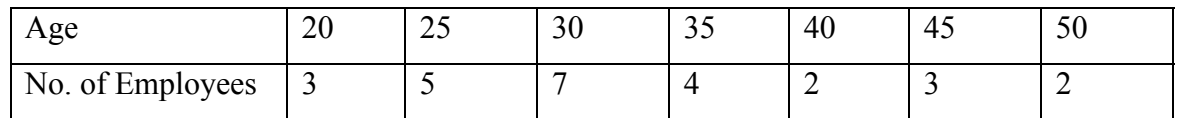

 $11$ 

### **Remarks**

### Statistical Method

### Solution :-**Remarks**

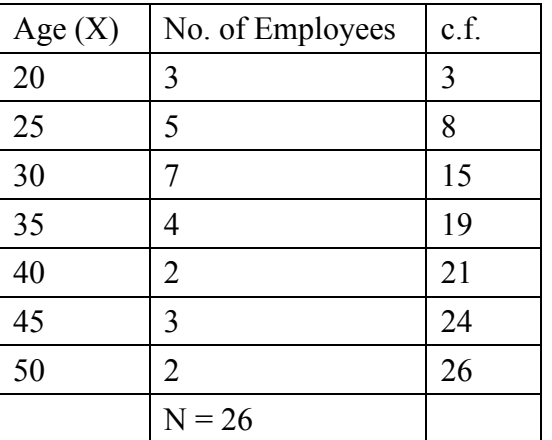

Now 
$$
\frac{N+1}{2} = \frac{26+1}{2} = 13.5
$$

The relevant cummulative frequency (c.f.) which is just higher than 13.5 is 15. So the median is  $30$ .

### अखंडित श्रेणी / सतत श्रेणी (Continuous Series):-

इस श्रेणी में मध्यका को ज्ञात करने का सूत्र इस प्रकार है :-

$$
\mathbf{M} = \ell_1 + \left(\frac{\frac{N}{2} - c \cdot f}{f} \times i\right)
$$

यहां  $M = \text{H} \times \text{H}$  (Median)

 $l_1$ = मध्यका वर्ग की निचली सीमा  $i =$  मध्यका वर्ग का विस्तार ( $\ell_2 - \ell_1$ )  $f = \pi$ ध्यका वर्ग की आवृति (frequency)

 $\frac{N}{2}$  = मध्यका संख्या (Middle item)

c.f = मध्यका वर्ग से ठीक पहले की संचयी आवृति (ठीक पहले की सारी आवृतियों का जोड़)

### गणना प्रक्रिया

(i). सर्वप्रथम संचय आवृति कॉलम तैयार किया जता है। (ii). इसके बाद  $M = size$  of  $\left(\frac{N}{2}\right)$ th item निकाला जाता है। (iii). मध्यका वर्ग का निर्धारण किया जाता है, जिसमें मध्यका स्थित होती है। (iv). उपरोक्त सूत्र में सभी प्रतिस्थापित करके मध्यका निकाला जाता है।

### **manufact 3**  $\frac{1}{2}$  **Calculate Median from the following data :- Remarks Remarks Remarks**

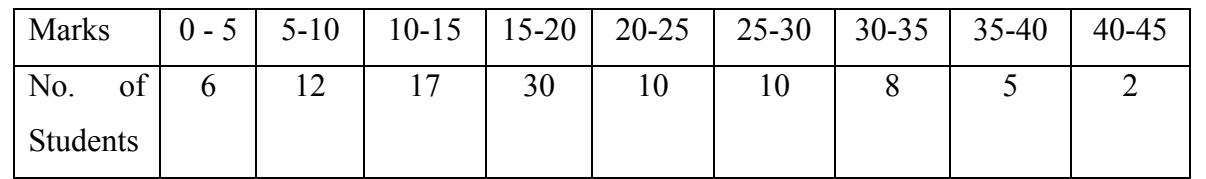

### **Solution :-**

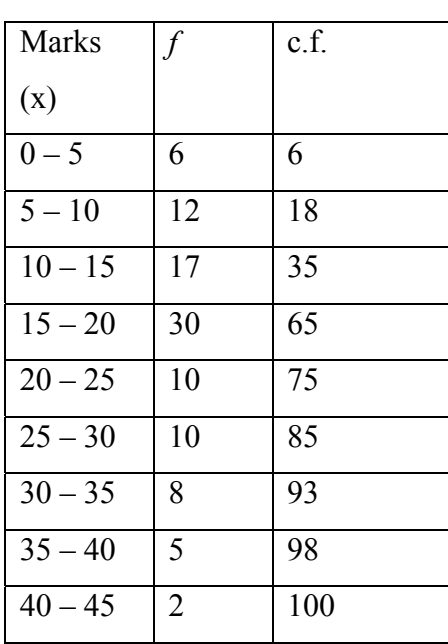

Median item  $=$  size of  $\left(\frac{N}{2}\right)$ th item =  $\frac{100}{2}$  $th = 50<sup>th</sup>$  item. Here  $50<sup>th</sup>$  item lies in class 15-20

which is the median class. Now put values in

$$
M = l_1 + \left(\frac{\frac{N}{2} - c.f.}{f}x_i\right)
$$
\n
$$
(50 - 35) \qquad 15
$$

$$
\Rightarrow M = 15 + \left(\frac{50 - 35}{30} \times 5\right) = 15 + \frac{15}{30} \times 5 = 17.5
$$

Hence  $M = 17.5$ 

### <u>बहुलक (Mode) —</u>

बहुलक किसी श्रेणी के उस मूल्य को कहते हैं जो श्रेणी में सबसे अधिक बार आता है।

### **Calculation of Mode :**

### (i) <u>व्यक्तिगत श्रेणी (Individual Series) :-</u>

उदाहरण: दस विद्यार्थियों के द्वारा प्राप्तांक का बहुलक ज्ञात करो 60] 50] 55] 60] 62] 64] 60] 47] 52] 61

Remarks | <u>हल :</u> क्योंकि उक्त वितरण में 60 की आवृति 3 है जो दूसरे मदों से ज्यादा है। इसलिए इस वितरण

का बहुलक 60 है।

(ii) खण्डित श्रेणी (Discrete Series) :-

### <u> उदाहरण: Calculation the Mode of the given Data:</u>

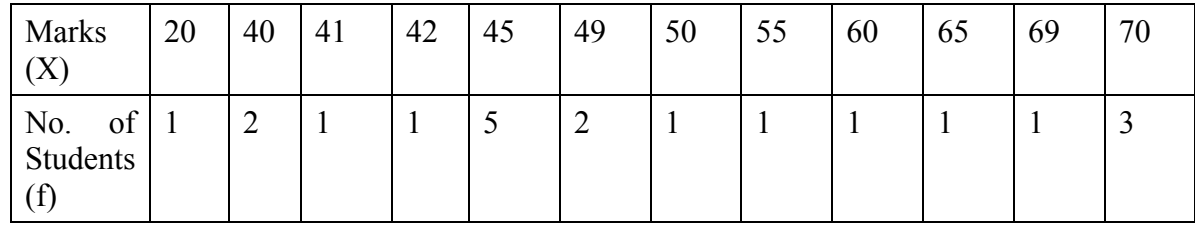

Solution :- क्योंकि 45 Marks सबसे ज्यादा 5 Students के हैं। इसलिए उक्त वितरण का बहुलक 45 है ।

(iii) अखण्डित/सत्**त श्रेणी (Continuous Series) :-**

### *Calculation की क्रिया विधि :*

(a) सर्वप्रथम बहुलक वर्ग (Modal Class) का पता लगाया जाता है।

(b) बहुलक वर्गान्तर का निर्धारण करने के बाद बहुलक का मूल्य निम्न सूत्र से पता लगाया जाता है:

$$
Z = \ell_1 + \left(\frac{f_1 - f_0}{2f_1 - f_0} x_i\right)
$$

यहाँ  $Z = \sqrt{q}$  = बहुलक (mode)

 $\ell_1$  = बहुलक वर्ग (Modal class) की निचली सीमा (Lower limit)

 $f_1$  = बहुलक वर्ग की आवृति (frequency)

$$
\mathrm{f}_0 \qquad \, = \mathrm{a} \mathrm{g} \mathrm{g} \mathrm{d} \mathrm{\sigma} \mathrm{d} \mathrm{\tau} \mathrm{d} \mathrm{\tau} \mathrm{d} \mathrm{g} \mathrm{g} \mathrm{d} \mathrm{\tau} \mathrm{d} \mathrm{\tau} \mathrm{d} \mathrm
$$

 $f_2 = \alpha \xi$ लक वर्ग से तुरन्त बाद वाले वर्ग की आवृति

i = cgqyd oxZ dk foLrkj

उदाहरण: Calculate the mode from the follwing data:

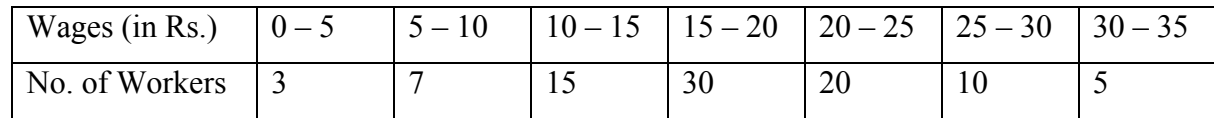

Solution : - Modal clase is  $15 - 20$  due to highest frequency.

So, 
$$
Z = \ell_1 + \left(\frac{f_1 - f_0}{2f_1 - f_0} x_i\right)
$$

$$
\ell_1 = 15
$$
,  $f_1 = 30$ ,  $f_0 = 15$ ,  $f_2 = 20$ ,  $i = 5$ 

Measures of Central Tendency

Putting Values : -

$$
Z = 15 + \left(\frac{30 - 15}{2(30) - 15 - 20} \times 5\right) = 15 + \frac{15}{25} \times 5 = 18
$$

Hence the mode  $= 18$ .

चतुर्थक (Quartile) :- चतुर्थक से अभिप्राय वितरण के उन मानों से है जो वितरण को चार बराबर भागों में बांटते हैं। चतुर्थक तीन होते हैं जिन्हें  $Q_1, Q_2$  और  $Q_3$  से व्यक्त किया जाता है। इन्हे रैखिकीय रूप से निम्न प्रकार से दर्शाया जाता है।

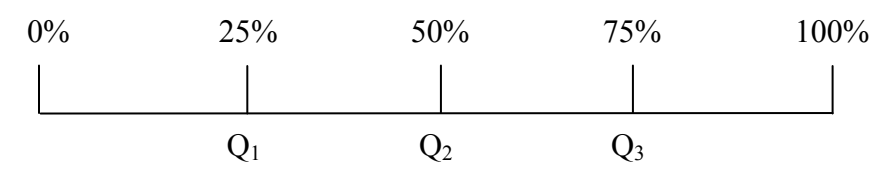

 $Q_1$  को निम्न चतुर्थक (Lower Quartile),  $Q_2$  को द्वितीय चतुर्थक (Second Quartile) तथा  $Q_3$  को तीसरा चतुर्थक (Third Quartile) कहते हैं। Q2 वितरण को ठीक दो भागों में बांटता है। इसे ही माध्यका (Median) कहते हैं। Q<sub>1</sub>, Q<sub>2</sub> तथा Q<sub>3</sub> पूरे वितरण को क्रमशः 25%, 50% व 75% मदों के विभाजित करते हैं।

**दशमक (Deciles)** :- यह पूरी श्रेणी को दस बराबर भागों में बाँटते है। ये नौ होते हैं जिन्हें D<sub>1</sub>, D<sub>2</sub>,  $D_3$ , ......,  $D_9$  से व्यक्त किया जाता है।  $D_9$  को नवम दशमक (Ninth Decile) कहते हैं जो श्रेणी की 90% मदों को शामिल करते हैं।

<u>शतमक (Percentiles) :— </u>शतमक पूरी श्रेणी को 100 बराबर भागों में बॉटते है। ये 99 होते हैं जिन्हें  $P_1, P_2, P_3, \ldots, P_{98}, P_{99}$  से व्यक्त किया जाता है।  $P_{50}$  शतमक मध्यका को व्यक्त करता है। पूरी श्रेणी के पहले 1% को P1, 2% को P2, 3%को P3, ........, 99%को P99 क्रमशः विभाजित करते हैं।

### चतुर्थक, दशमक तथा शतमक की गणना (Calculation of Quartiles Deciles and Percentiles)

इनकी गणना निम्न प्रकार से होती है :--

**Remarks** 

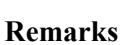

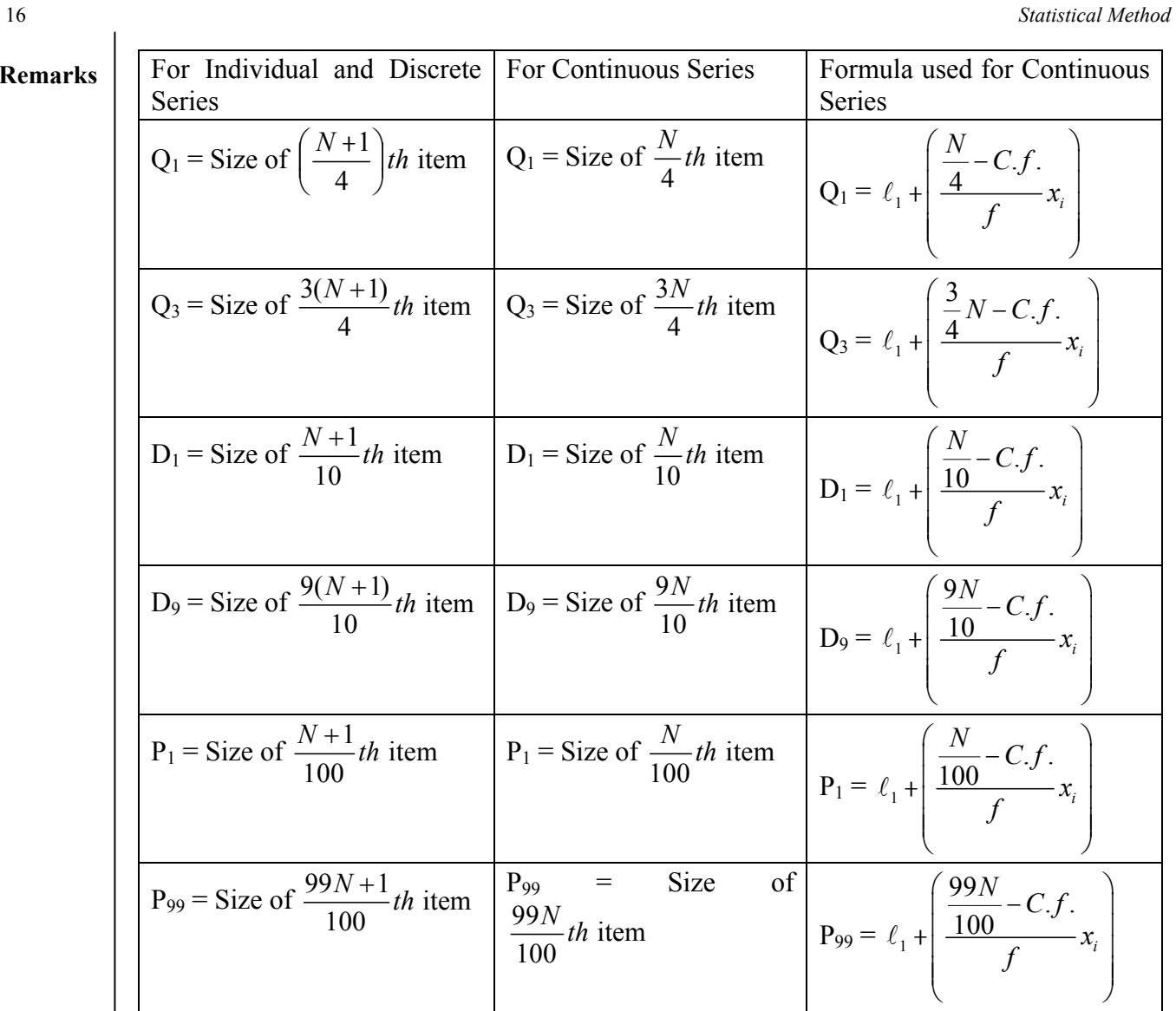

# **MANKGHT** Calculate Median, Quartiles, 6<sup>th</sup> decile and 70<sup>th</sup> Percentrile from the data.

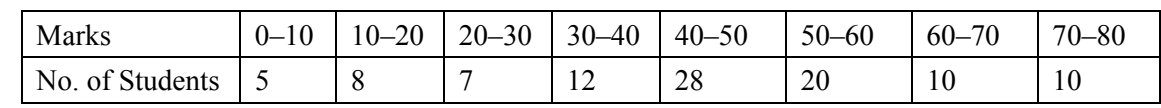

**Solution : -**

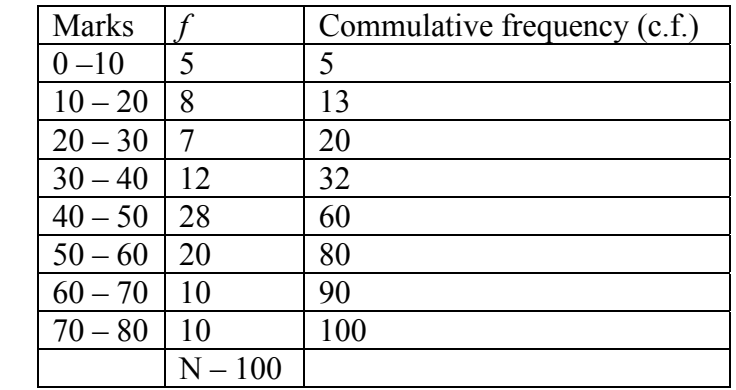

*Measures of Central Tendency* 17

Median = 
$$
Size
$$
 of  $\frac{N}{2}th$  item  
=  $\frac{100}{2}$  =  $Size$  of 50th item

Median lies in the class  $40 - 50$ 

So 
$$
M = \ell_1 + \left(\frac{\frac{N}{2} - c.f.}{f}x_i\right) = 40 + \left(\frac{50 - 32}{28} \times 10\right)
$$

 $M = 46.42$ 

Median is called  $Q_2$ . So  $Q_2 = M = 46.42$ .

$$
Q_1
$$
 = Size of  $\frac{N}{4}$ th item =  $\frac{100}{4}$  = 25th item

So,  $Q_1$  lies in the calss  $30 - 40$ 

$$
Q_1 = \ell_1 + \left(\frac{\frac{N}{4} - c.f.}{f}x_i\right) = 30 + \left(\frac{25 - 20}{12} \times 10\right) = 34.16
$$

$$
Q_3
$$
 = Size of  $\frac{3N}{4}$ th item  $=$   $\frac{3 \times 100}{4} = 75$ th item

So,  $Q_3$  lies in the class  $50 - 60$ 

$$
Q_3 = \ell_1 + \left(\frac{\frac{3N}{4} - c.f.}{f}\right) = 50 + \frac{75 - 60}{20} \times 10 = 57.5
$$

$$
Q_6 = \text{Size of } \frac{6N}{10}th \text{ item} = \frac{6 \times 100}{10} = 60th \text{ item}
$$

So,  $Q_6$  lies in the class  $40 - 50$ 

$$
Q_6 = \ell_1 + \left(\frac{6N}{10} - c \cdot f\right) = 40 + \frac{60 - 32}{28} \times 10 = 50
$$

$$
P_{70}
$$
 = Size of  $\frac{70N}{100}th$  item =  $\frac{70 \times 100}{100}$  = 70th item

 $P_{70}$  lies in the class  $50 - 60$ 

Statistical Method

### **Remarks**

$$
P_{70} = \ell_1 + \left(\frac{70N}{100} - c.f.\right) = 50 + \frac{70 - 60}{20} \times 10 = 55
$$

## <u>प्रवृति की जाँच :--</u>

Q1. केन्द्रीय प्रवृति कितने प्रकार की होती है ?

Q2. अधिकतम आवृति वाली संख्या केन्द्रीय प्रवृति के किस माप को प्रदर्शित करती है ?

Q3. माध्य व माध्यिका ज्ञात होने पर बहुलक की गणना किस प्रकार की जा सकती है ?

Q4. समान्तर माध्य के विचलको का जोड़ क्या होता है ?

Q5. समानान्तर माध्य का सूत्र बताओ।

<u>उत्तर :</u>

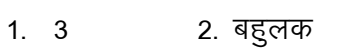

3.  $Z = 3M - 2x$ 

4. शून्य 5.  $\bar{x} = \frac{\Sigma x}{N}$ 

18

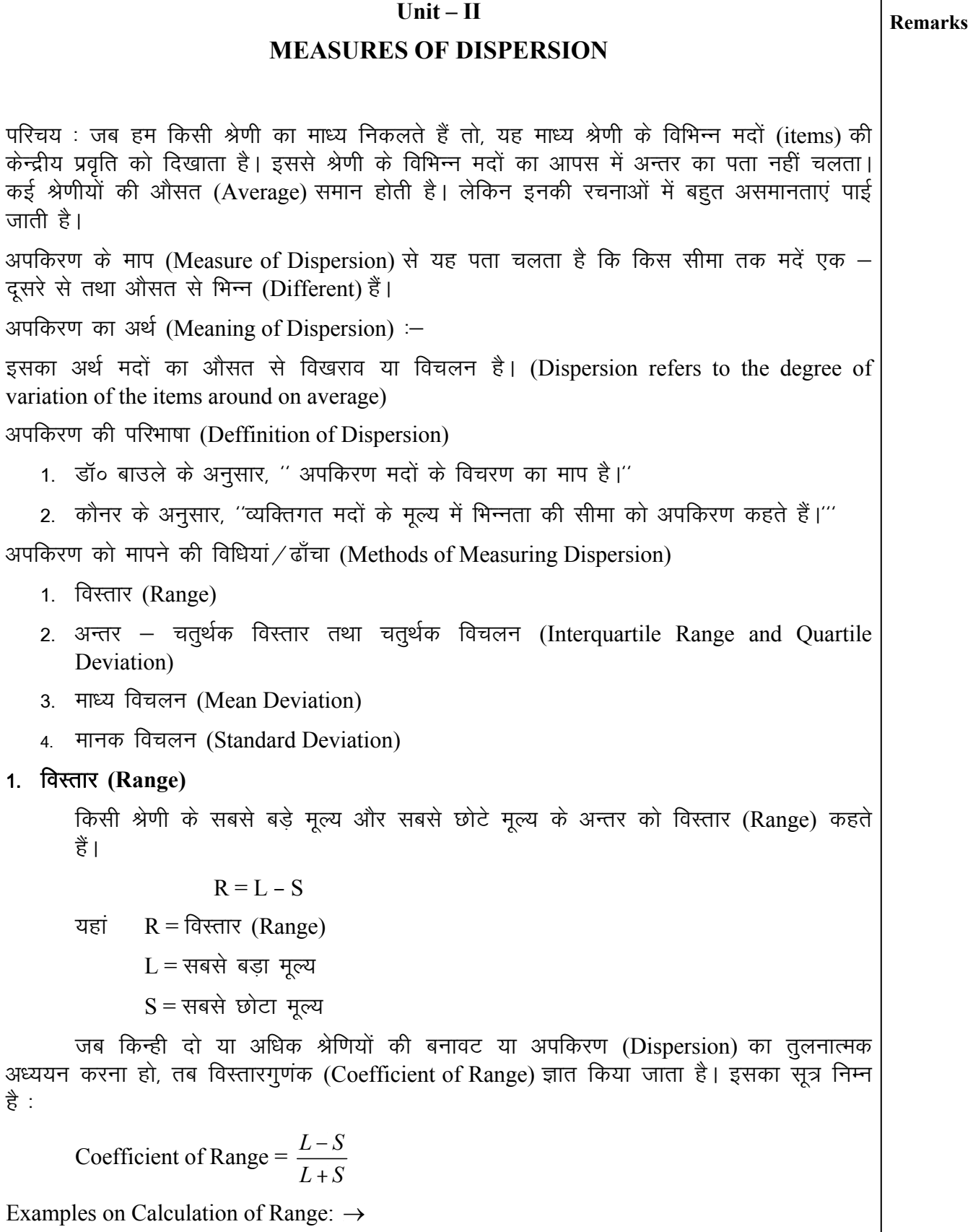

 $\mathbf{I}$ 

Remarks | 1. व्यक्तिगत श्रेणी (Individual Series) : -

उदाहरण: Find the Range and Coeff. of Range of five students obtained the following marks. 20, 35, 25, 30, 15

हल (Solution) : - जक्त श्रेणी में

 $L = 35$ ,  $S = 15$ 

 $Range = L - S = 35 - 15 = 20$ 

Coeff. of Range = 
$$
\frac{L-S}{L+S}
$$
 =  $\frac{35-15}{35+15}$  =  $\frac{20}{50}$  = + 0.40

खण्डित श्रेणी :- (Discrete Series): -

 $\sigma$   $\sigma$  Find the range and coefficient of Range from

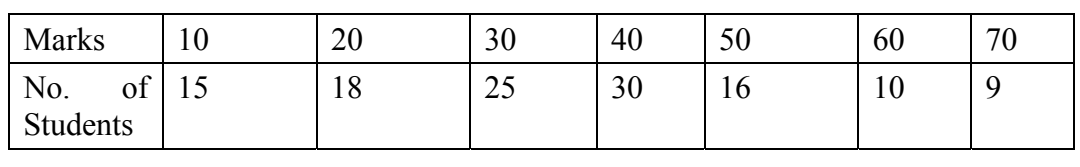

 $\overline{g}$  = Here,  $L = 70$  and  $S = 10$ 

Range =  $L-S$  $= 70 - 10 = 60$ 

Coefficient of Range 
$$
=
$$
  $\frac{L-S}{L+S}$   $=$   $\frac{70-10}{70+10}$   $=$   $\frac{60}{80}$   $=$   $\frac{3}{4}$   $=$  + 0.75

सत्**त श्रेणी (Continuous Series)** : -

Example: Find out Range and Coefficient of range of the data:

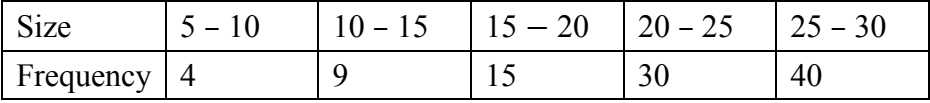

Solution: - Range  $=L-S$ 

$$
= 30 - 5 = 25
$$

Coeff. of Range = 
$$
\frac{L-S}{L+S}
$$
 =  $\frac{30-5}{30+5} = \frac{25}{35} = \frac{5}{7}$ 

अन्तर चतुर्थक विस्तार (Interquartile Range) : -

किसी श्रेणी के ऊपरी चतुर्थक  $Q_3$  तथा निम्न चतुर्थक  $Q_1$  का अन्तर चतुर्थक विस्तार (Interquartile Range) कहलाता है।

Interquartile Range =  $Q_3 - Q_1$ 

चतुर्थक विचलन (Quartile Deviation) : -

Quartile Deviation = Q. D. =  $\frac{\mathcal{Q}_3 - \mathcal{Q}_1}{2}$ 2  $Q_3 - Q$ 

इसे Semi-Interquartile Range भी कहते हैं। अन्य कार्यक्रम करने करने कार्यक्रम करने कार्यक्रम करने करने कार्यक्रम क

चतुर्थक विचलन के सापेक्ष माप, जिसे चतुर्थक विचलन गुणांक (Coefficient of Quartile Deviation) कहते है, को ज्ञात करने का सूत्र निम्नलिखित है।

Coefficient of Q. D. = 
$$
\frac{Q_3 - Q_1}{Q_3 + Q_1}
$$

माध्य विचलन (Mean Deviation)

माध्य विलचन अपकिरण का एक महत्त्वपूर्ण माप है। यह माध्य से सभी मदों के विचलन की औसत है। माध्य विचलन के औसत माध्य या माध्यिका से विचरण ज्ञात कर प्राप्त किया जा सकता है। इसको ज्ञात करने का सूत्र निम्नलिखित है $-$ 

$$
M. D. = \frac{\Sigma |X - M|}{N}
$$

यहां,  $|X - M|$  का मतलब यहाँ विचलन के निरपेक्ष माप से है। M (माध्य), Arithmatic Mean या माध्यिका हो सकता है। आवृति वितरण में माध्य विचलन निम्न सूत्र से ज्ञात किया जाता है :-

$$
M. D. = \frac{\Sigma f |X - M|}{N}
$$

Where  $N = \sum f$ 

 $\overline{\sigma}$   $\overline{\sigma}$  = Calculate the mean deviation from median and mean and their coefficients from the table :

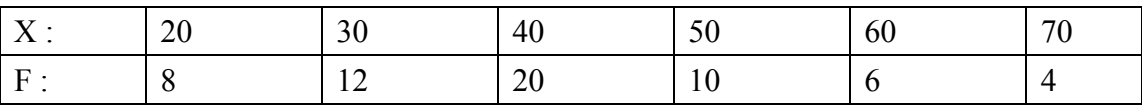

Solution : -

(i) Calculation of Mean Deviation from Median

| X  | F        | C. F. | $M = 40$         | f. $ dM $             |
|----|----------|-------|------------------|-----------------------|
|    |          |       | $ dM  =  X - M $ |                       |
| 20 | 8        | 8     | 20               | 160                   |
| 30 | 12       | 20    | 10               | 120                   |
| 40 | 20       | 40    | $\boldsymbol{0}$ | $\boldsymbol{0}$      |
| 50 | 10       | 50    | 10               | 100                   |
| 60 | 6        | 56    | 20               | 120                   |
| 70 | 4        | 60    | 30               | 120                   |
|    | $N = 60$ |       |                  | $\sum f   dM   = 620$ |

22 *Statistical Method*

**Remarks**  $M = \text{Size of } \left( \frac{N+1}{2} \right)$  $\left(\frac{N+1}{2}\right)$  th item = size of  $\left(\frac{60+1}{2}\right)$ th item  $=$  Size of 30.5 th item  $=$  40 M.D. from median =  $\frac{\Sigma f. |dm|}{\Sigma} = \frac{620}{60} = 10.33$ *N* 60  $\frac{\Sigma \text{ f.} |dm}{\Sigma} = \frac{620}{62} = 10.33$ coefficient of M.D. from median =  $\frac{M.D}{N} = \frac{10.30}{10.00} = 0.258$ 40  $\frac{M.D}{M} = \frac{10.30}{40} =$ 

(ii). Calculation of M.D. from mean

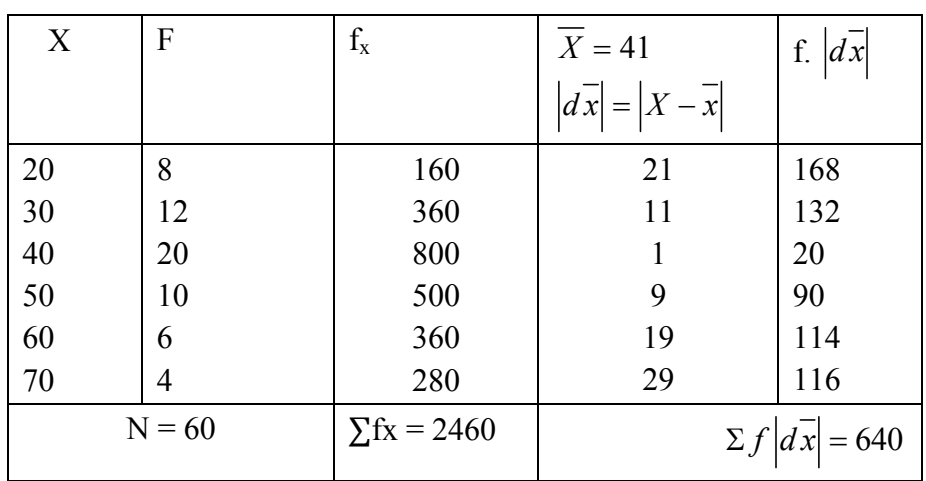

 $\frac{2460}{160} = 41$ 60  $\overline{X} = \frac{\sum fx}{\sum x}$ *N*  $=\frac{\sum fx}{\sum t} = \frac{2460}{\sum t} = 41$ M.D. from Mean =  $=\frac{2J |dx|}{dt} = \frac{640}{60} = 10.67$ *f dx* Σ  $=\frac{v+1}{v+1}=\frac{0+v}{0.6}=$ 

Coefficient of M.D. from Mean =  $\frac{M.D.}{I} = \frac{10.67}{11.67} = 0.26$  $=\frac{M.D.}{\overline{x}}=\frac{10.67}{41}=$ 

*N*

60

41

मानक विचलन (Standard Deviation)

यह एक महत्त्वपूर्ण माप है। इसे विचलन वर्ग माध्य मूल भी कहा जाता है। प्रमाप विचलन समान्तर माध्य से लिए गए विचलनों के वर्गों के माध्य का वर्गमूल है। इसे  $\sigma$  से व्यक्त करते है और इसका सूत्र निम्न है :

Measures of Dispersion

$$
\sigma = \sqrt{\frac{\Sigma(\mathbf{x} - \overline{\mathbf{x}})^2}{N}} \qquad \text{and } \mathbf{N} = \Sigma \mathbf{f}
$$

प्रमाप विचलन का साक्षेप माप (Relative Measure) जिसे प्रमाप विचलन गुणांक कहते हैं।

Coefficient of S.D. =  $\frac{\sigma}{x}$ 

उदाहरण :- Calculate the standard deviation from the table :

 $X = 16, 20, 18, 19, 20, 20, 28, 17$ 

Solution : - Calculation of S.D.

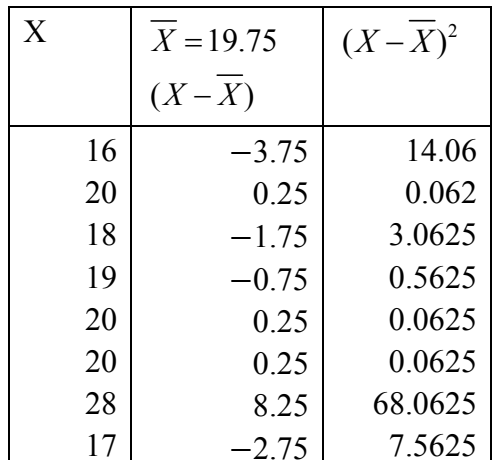

$$
\overline{X} = \frac{\Sigma X}{N} = \frac{158}{8} = 19.75
$$

$$
\Sigma X = 158, \Sigma (X - \overline{X})^2 = 93.497
$$

$$
\sigma = \sqrt{\frac{\Sigma(\mathbf{x} - \overline{\mathbf{x}})^2}{N}}
$$

 $\sigma = \sqrt{\frac{93.497}{8}} = 11.687$ 

प्रगति की जांच :

- 1. प्रमाप विचलन की गणना किस सूत्र के द्वारा की जा सकती है ?
- 2. अपकिरण का कौन—सा माप श्रेणी के सभी मदों पर आधारित होता है ?

**Remarks** 

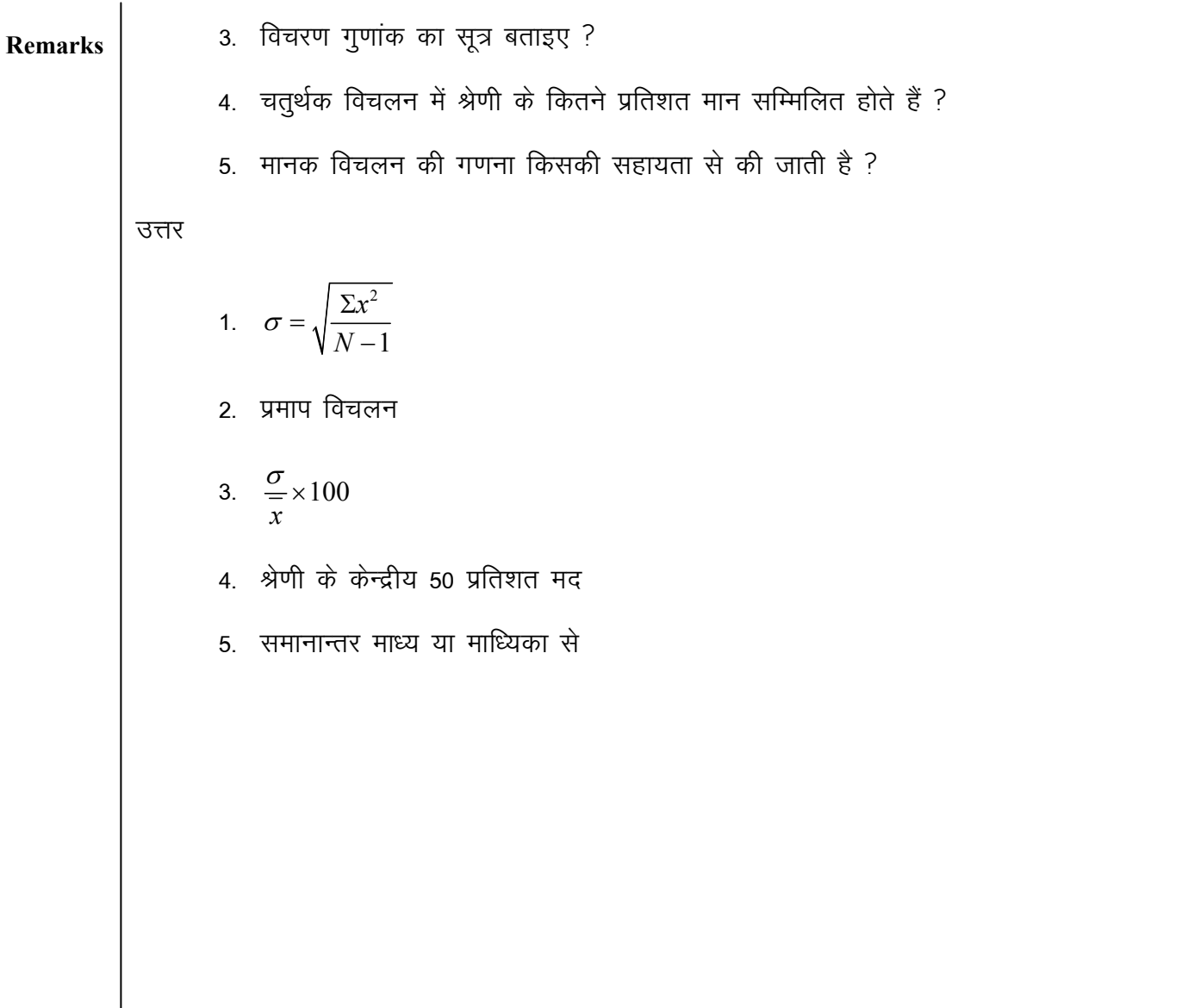

Statistical Method

### $Unit - III$ **INDEX NUMBER**

**Remarks** 

### Contents :  $\rightarrow$

- 1. इकाई के उद्देश्य
- 2. ढाँचा
- 3. भूमिका
- सूचकांक (Index Number) का अर्थ  $4.$
- सूचकांको के निर्माण में समस्या 5.
- लैरिपयर सूचकांक विधि (Laspeyres Index Number) 6.
- पाशे का सूचकांक (Piasche Index) 7.
- फिशर का सूचकांक (Fisher Index Number) 8.
- सूचकांकों का परिक्षण 9.
- 10. समय उलट परिक्षण (Time Reversal Test)
- 11. तत्व परीक्षण (Factor Reversal Test)
- 12. चक्रीय परीक्षण (Circular Test)
- 13. उपभोक्ता कीमत सूचकांक व जीवन निर्वाह लागत सूचकांक
- 14. प्रगति की जांच

### ईकाई के उद्देश्य: -

- विभिन्न सूचकांकों की गणना करना।  $\bullet$
- अर्थशास्त्र में सूचकांकों के महत्त्व की व्याख्या करना  $\bullet$
- सूचकांकों की उपयोगिता की व्याख्या करना।

### ढाँचा

- सूचकांकों के उपयोग  $\bullet$
- कीमत सूचकांक  $\bullet$
- सूचकांको के निर्माण में समस्या
- लैस्पियर सूचकांक
- पाश्च्य सूचकांक
- फिशर सूचकांक

**Statistical Method** 

**Remarks** 

सूचकांक वे युक्तियां हैं जो काल, भौगोलिक स्थान अथवा कुछ अन्य अभिलक्षण से भुमिका :— संबन्धित तत्व में परिवर्तन का मापन करती है। सूचकांकों को बैरोमीटर के रूप से माना जाता है जो घटनाओं के स्तर में परिवर्तनों का मापन करते हैं।

सूचकांक (Index Number) :- सूचकांक से अभिप्राय उन मापों से है जो विभिन्न चरों (Variables) जैंसे : कीमत, उत्पादन, आयात, निर्यात आदि के आकार में परिवर्तन को मापते हैं। यदि हम एक ही चर में परिवर्तन को मापते हैं तो हम वृद्धि दर की गणना करके बढोतरी या कमी को माप सकते हैं। परन्तु यदि हम बहुत सारे चरों में एक विशेष समय के दौरान औसतन परिवर्तन को मापना चाहते हैं तो हमें सूचकांकों को सहारा लेना पड़ता है। उदाहरण के लिए कीमत सूचकांक एक से ज्यादा वस्तुओं की कीमतों में हुई औसत वृद्धि या कमी को मापता है। जिससे हमें यह पता चलता है कि औसत तौर पर हमें कितना अधिक धन खर्च करने की जरूरत है यदि वस्तुओं की कीमत में औसत रूप से वृद्धि हुई है। वस्तुओं के महत्त्व के आधार पर कुछ वस्तुओं की सूचकॉक में दूसरी वस्तुओं की अपेक्षा ज्यादा भार दिया जा है। अतः सूचकांकों को भारित माध्य भी कहा जाता है।

सूचकांको के निर्माण में समस्या :- सूचकांक विभिन्न आर्थिक अभिकर्त्ताओं (economic agents) जैसे सरकार उत्पादक उपभोक्ता आदि का मार्गदर्शन करते हैं। अतः ये सूचकांक आर्थिक निर्णय लेने में मददगार साबित होने चाहिए। एक अच्छे सूचकांक का निर्माण करने में कई समस्याओं का सामना करना पड़ता है, इनका संक्षिप्त विवरण निम्न प्रकार से है:

- 1. वस्तुओं के चयन की समस्या :- सूचकांक का निर्माण करते वक्त सबसे प्रमुख समस्या वस्तुओं के चयन की है अर्थात कौन – कौन सी वस्तुओं को इसमें शामिल किया जाए। यह एक अत्यन्त महत्त्वपूर्ण समस्या है। उदाहरण के लिए जैसे उपभोक्ता कीमत सूचकांक का निर्माण करने के लिए किन–किन उपभोक्ता वस्तुओं को शामिल किया जाए। इस संदर्भ में विभिन्न उपभोक्तओं की राय अलग – अलग हो सकती है।
- 2. वस्तुओं के भार की समस्या :- विभिन्न वस्तुओं का महत्त्व विभिन्न उपभोक्ताओं के लिए अलग -अलग होता है। अब यदि सभी वस्तुओं के समान महत्त्व दिया जाये तो यह न्यायोचित नहीं होगा क्योंकि कुछ वस्तुएं अधिक महत्त्व वाली होती हैं तथा कुछ कम महत्त्व वाली। उदाहरण के लिए कीमत सुचकांक में नमक व वातानुकुलित बस किराए को एक समान भार देना उपभोक्ताओं को मान्य नहीं होगा। इसका कारण यह है कि नमक एक अनिवार्य वस्तु है व सभी श्रेणियों के उपभोक्ता इसकी कीमत से प्रभावित होते है परन्तु वातानुकूलित बस में केवल चुनिंदा उपभोक्ता ही सफर करते हैं। अतः वस्तुओं के महत्त्व व उपभोक्ताओं की संख्या में आधार पर ही भार सम्बन्धी निर्णय लिया जाना चाहिए।
- 3. आधार वर्ष के चुनाव की समस्या :- प्रत्येक सूचकांक का निर्माण करते वक्त आधार वर्ष का चुनाव एक अति महत्त्वपूर्ण सोपान है। क्योंकि आधार वर्ष की कीमतों के आधार पर ही चालू वर्ष कीमतों की तुलना की जाती है। अब यदि आधार वर्ष का चुनाव गलत हुआ है तो हमारी तुलना सही नहीं कहीँ जाएगी। उदाहरण के लिए यदि किसी वर्ष विशेष की कीमतों में अत्याधिक वृद्धि हुई है तो उस वर्ष को आधार वर्ष नहीं लिया जा सकता नहीं तो भ्रामक परिणाम प्राप्त होंगे। अतः किसी समान वर्ष जिसमें कीमत, उत्पादन आदि में केवल सामान्य वृद्धि ही हुई है को ही आधार वर्ष माना जाना चाहिए।
- 4. आधार वर्ष की गणना की विधि :- आधार वर्ष की गणना की विधि का चुनाव भी एक महत्त्वपूर्ण चुनौती है। आधार वर्ष के गणना की विभिन्न विधियां हैं जो गणितीय रूप में एक दूसरे से भिन्न हैं। उँदाहरण के लिए लैस्पियर की विधि आधार वर्ष की मात्रा की भार के रूप में शामिल करती है जबकि पाशे की विधि चालू वर्ष की मात्रा को वस्तुओं के भार के रूप में महत्त्व देती है।

*Index Number* 27

अतः हमें उस विधि का चुनाव करना चाहिए जो हमारी उददेश्यों की पूर्ति करने में सक्षम है। **Remarks** सूचकांकों की विधियों के परिक्षण के लिए कुछ कसौटियां हैं उनकी चर्चा करने से पहले हम निम्न सूचकांको को परिभाषित करेंगे

- 1. लैरिपयर सूचकांक (Lespeyres Index)
- 2. पाशे सूचकांक (Paasche Index)
- 3. फिशर सूचकांक (Fisher Index)

### त्रैस्पियर सूचकांक विधि (Lespeyres Index) :-

इस विधि अनुसार सूचकांक की गणना करते वक्त आधार वर्ष की मात्रा की भार के रूप में शामिल किया जाता है। इसे ज्ञात करने का सूत्र निम्न है :

$$
L p_{01} = \frac{\Sigma P_1 q_0}{\Sigma P_0 q_0} \times 100
$$

यहां  $q_0$ = आधार वर्ष में मात्रा

 $P_0$ = आधार वर्ष में कीमत

 $P_1$ = चालु) वर्ष की कीमत

पाशे का सूचकांक (Paasche Index) :–

पाशे के सूचकांक के अनुसार चालू वर्ष की मात्रा को भार के रूप में शमिल किया जाता है अर्थात $\,$  :

$$
P p_{01} = \frac{\Sigma P_1 q_1}{\Sigma P_0 q_1} \times 100
$$
\n
$$
q_1 = \overline{q}_1 q_2 \quad \text{as} \quad \hat{r}_1 = \overline{q}_1 q_2 \quad \text{as} \quad \hat{r}_1 = \overline{q}_1 q_
$$

फिशर का सूचकांक (Fisher Index) :—

यह सुचकांक लेस्पियर सुचकांक तथा पाशे सुचकांक दोनों का संशोधित रूप है। वास्तव में यह लेस्पियर तथा पाशे का गुणोत्तर माध्य है।

$$
F p_{01} = \left(\sqrt{L p_{01} \times p_{01}}\right) \times 100
$$
  
or 
$$
F p_{01} = \left(\sqrt{\frac{\Sigma P_1 q_0}{\Sigma P_0 q_0}} \times \frac{\Sigma P_1 q_1}{\Sigma P_0 q_1}\right) \times 100
$$

फिशर द्वारा वर्णित उपरोक्त रूप से स्पष्ट है कि इसमें आधार वर्ष तथा चालू वर्ष दोनों को ही भार के रूप में शामिल किया जाता है।

सूचकांको का परीक्षण :- उपरोक्त वर्णित सूचकांको से स्पष्ट है कि हम सूचकांकों का निर्माण विभिन्न विधियों के द्वारा कर सकते हैं। लैस्पियर सूचकांक में आधार वर्ष के मात्रा के भार के रूप में शामिल किया गया है जबकि पाशे सूचकांक में चालू वर्ष की मात्रा के भार के रूप में महत्त्व दिया गया है। अब

- प्रश्न उठता है कि किस सूचकांक को आदर्श माना जाना चाहिए ? किसी भी सूचकांक का चुनाव करने **Remarks** का क्या आधार है ? इन प्रश्नों का उत्तर सूचकांकों के परीक्षणों की कसौटी के आधार पर ही दिया जा सकता है। हम उस सूचकांक को श्रेष्ठ कहेंगे जो परीक्षणों की कसौटी पर खरा उतरता है। इसलिए मुख्य रूप से तीन परीक्षणों का उल्लेख हुआ है। ये तीन परीक्षण निम्नलिखित है : -
	- 1. समय उलट परीक्षण (Time Reversal Test)
	- 2. तत्व उलट परीक्षण (Factor Reversal Test)
	- 3. चक्रीय परीक्षण (Circular Test)
	- 1. समय परीक्षण से अभिप्राय उस स्थिति से है. जिसमें यदि हम आधार वर्ष के आधार पर प्रचलित वर्ष का सूचकांक (P<sub>01</sub>) ज्ञात किया जाए और फिर प्रचलित वर्ष के आधार पर आधार वर्ष का सूचकांक ज्ञात किया जाए, तो ये दोनों एक दूसरे के उलटे (Reciprocal) होने चाहिए। इसका सूत्र निम्न प्रकार से है :

$$
P_{01} = \frac{1}{P_{10}} \qquad or \qquad P_{01} \times P_{10} = 1
$$

अगर कोई भी सूचकांक इस शर्त को पूरा करता है तो वह कसौटी पर खरा माना जाएगा अन्यथा सूचकांक परीक्षण को पास नहीं कर पाता। अब हम तीनों सूचकांक का परीक्षण करेंगे।

### लैस्पियर (Laspare) के सूचकांक का परीक्षण :-

$$
\mathrm{L} \mathrm{p}_{01} = \frac{\Sigma P_1 q_0}{\Sigma P_0 q_0} \times 100
$$

आधार वर्ष व चालू वर्ष के आपसी बदलाव करने पर हमें प्राप्त होता है

$$
Lp_{10} = \frac{\Sigma P_0 q_1}{\Sigma P_1 q_1} \times 100
$$

परीक्षण अनुसार यदि  $Lp_{01} \times Lp_{10}$  एक के बराबर है तो यह परीक्षण की कसौटी पर खरा उतरता है अन्यथा नहीं।

$$
Lp_{01} \times Lp_{10} = \frac{\Sigma P_1 q_0}{\Sigma P_0 q_0} \times \frac{\Sigma P_0 q_1}{\Sigma P_1 q_1} \neq 1
$$

अर्थात् यह समय परीक्षण को संतुष्ट नहीं करता।

### पाशे के सूचकांक का परीक्षण :--

$$
\text{with } \text{Pp}_{01} \times \text{Pp}_{10} = \frac{\Sigma p_1 q_1}{\Sigma p_0 q_1} \times \frac{\Sigma p_0 q_0}{\Sigma p_1 q_0} \neq 1
$$

अतः यह स्पष्ट है कि लैस्पियर सूचकांक की भांति पाशे का सूचकांक भी इस परीक्षण को उतीर्ण नहीं कर पाता। फिशर का सूचकांक भी इसी तरह से परखा जा सकता है।

*Index Number* 29

किशर के सूचकांक का परीक्षण :–  $\blacksquare$ 

$$
Fp_{01} \times Fp_{10} = \sqrt{\frac{\Sigma p_1 q_0}{\Sigma p_0 q_0} \times \frac{\Sigma p_1 q_1}{\Sigma p_0 q_1}} \times \sqrt{\frac{\Sigma p_0 q_1}{\Sigma p_1 q_1} \times \frac{\Sigma p_0 q_0}{\Sigma p_1 q_0}}
$$
  
=  $\sqrt{\frac{\Sigma p_1 q_0}{\Sigma p_0 q_0} \times \frac{\Sigma p_1 q_1}{\Sigma p_0 q_1} \times \frac{\Sigma p_0 q_1}{\Sigma p_1 q_1} \times \frac{\Sigma p_0 q_0}{\Sigma p_1 q_0}}$   
= 1

अतः यह स्पष्ट है कि लैस्पियर फिशर सूचकांक इस परीक्षण को उत्तीर्ण कर पाता है।

## तत्त्व परीक्ष<u>ण</u> (Factor Reversal Test)

तत्त्व परीक्षण के अनुसार कीमत सूचकांक व मात्रा सूचकांक का गुणांक मूल्य सूचकांक के बराबर होना चाहिए अर्थात $:=$ 

$$
V_{01} = P_{01} \times Q_{01}
$$

;gka V01 = ewY; lwpdkad 1 1 0 0 <sup>100</sup> *PQ P Q* 

 $Q_{01}$  = मूल्य सूचकांक है।

### <u>मात्रा सूचकांक (Quantity Index)</u>

मात्रा सूचकांक ज्ञात करने के लिए हम सभी सूचकांको की कीमत व मात्रा को आपस में परिवर्तित कर देते हैं।

अर्थात:

$$
L_{Q_{01}} = \frac{\Sigma P_0 Q_1}{\Sigma P_0 Q_0} \times 100
$$
  
\n
$$
P_{Q_{01}} = \frac{\Sigma P_1 Q_1}{\Sigma P_1 Q_0} \times 100
$$
  
\n
$$
F_{Q_{01}} = \sqrt{\frac{\Sigma P_0 Q_1}{\Sigma P_0 Q_0}} \times \frac{\Sigma P_1 Q_1}{\Sigma P_1 Q_0} \times 100
$$

अब हम इन तीनों सूचकांकों का तत्त्व परीक्षण करेंगे।

### $\partial \overline{\partial}$ स्पियर का सूचकांक :-

$$
L_{P_{01}} \times L_{Q_{01}} = \frac{\Sigma P_1 Q_0}{\Sigma p_0 Q_1} \times \frac{\Sigma P_0 Q_1}{\Sigma P_0 Q_0} \neq V_{01}
$$

इसी प्रकार हम पाशे की सूचकांक का परीक्षण कर सकते हैं।

### <u>पाशे सूचकांक का परीक्षण :-</u>

$$
\mathbf{P}_{P_{01}} \times \mathbf{P}_{Q_{01}} = \frac{\Sigma P_1 Q_1}{\Sigma p_0 Q_1} \times \frac{\Sigma P_1 Q_1}{\Sigma P_1 Q_0} \neq V_{01}
$$

अतः लैस्पियर की भांति पाशे सूचकांक भी तत्त्व परीक्षण को उत्तीर्ण नहीं कर पाता।

Statistical Method

फिशर का परीक्षण :-Remarks

$$
F_{P_{01}} \times F_{Q_{01}} = \sqrt{\frac{\Sigma P_1 Q_0}{\Sigma P_0 Q_0} \times \frac{\Sigma P_1 Q_1}{\Sigma P_0 Q_1}} \times \sqrt{\frac{\Sigma P_0 Q_1}{\Sigma P_0 Q_0} \times \frac{\Sigma P_1 Q_1}{\Sigma P_1 Q_0}}
$$

$$
= \sqrt{\frac{\Sigma P_1 Q_1}{\Sigma P_0 Q_0} \times \frac{\Sigma P_1 Q_1}{\Sigma P_0 Q_0}} = \frac{\Sigma P_1 Q_1}{\Sigma P_0 Q_0} = V_{01}
$$

अतः यह मूल्य सूचकांक (V<sub>01</sub>) के बराबर है व परीक्षण में सफल हो जाता है। हमने देखा कि फिशर का सूचकांक समय व तत्त्व दोनों ही परीक्षणों को संतुष्ट करता है। अतः फिशर सूचकांक को आदर्श सूचकांक कहा जाता है।

### चक्रीय परीक्षण (Circular Test)

चक्रीय परीक्षण एक प्रकार से समय परीक्षण का विस्तृत रूप है। इसमें समय अवधि की दो से ज्यादा अवधियों के मध्य व्युत्पन्न क्रम में रख कर परीक्षण किया जाता है। अर्थात यदि हमारे पास तीन समयवधियों के लिए कीमत सूचकांक है जैसे कि P<sub>01</sub>, P<sub>12</sub>, P<sub>20</sub> तो चक्रीय परीक्षण के अनुसार किसी भी सूचकांक को निम्न शर्त पूरी करनी चाहिए। अर्थात्

 $P_{01} \times P_{12} \times P_{20} = 1$ 

कोई भी सूचकांक यदि शर्त पूरी नहीं करता तो उसे चक्रीय परीक्षण की दृष्टि से असफल माना जाएगा। लैस्पियर, पाशे व फिशर सूचकांक ये शर्त पूरी नहीं करते।

### उपभोक्ता कीमत सूचकांक व जीवन निर्वाह लागत सूचकांक :-

उपभोक्ता कीमत सूचकांक से अभिप्राय उस सूचकांक से है जिसकी गणना वस्तुओं की कीमतों में सापेक्षिका परिवर्तन को मापते हैं। भारत में विभिन्न उपभोक्ता मूल्य सूचकांको का प्रचलन है। जैसे थोक मूल्य सूचकांक व खुदरा मूल्य सूचकांक। इसी प्रकार जीवन निर्वाह सूचकांक का उद्देश्य जीवन यापन के लिए न्यूनतम आवश्यक खर्च को निर्धारित करना है। समय के साथ – साथ वस्तुओं की कीमतों में परिवर्तन होता है। अगर कीमत स्तर बढता है तो हमारी वास्तविक आय कम हो जाती है। इसका उपभोक्तओं की आर्थिक स्थिति पर प्रतिकूल प्रभाव पड़ता है।

Examples on Index Number:

### Example 1 :  $\rightarrow$  Calculate the Simple Price Index using the following data :  $\rightarrow$

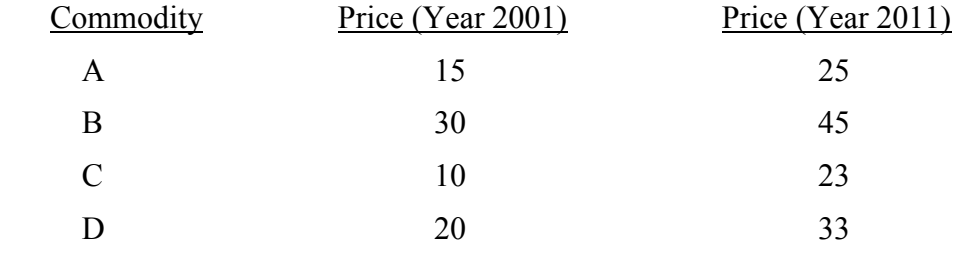

*Index Number* 31

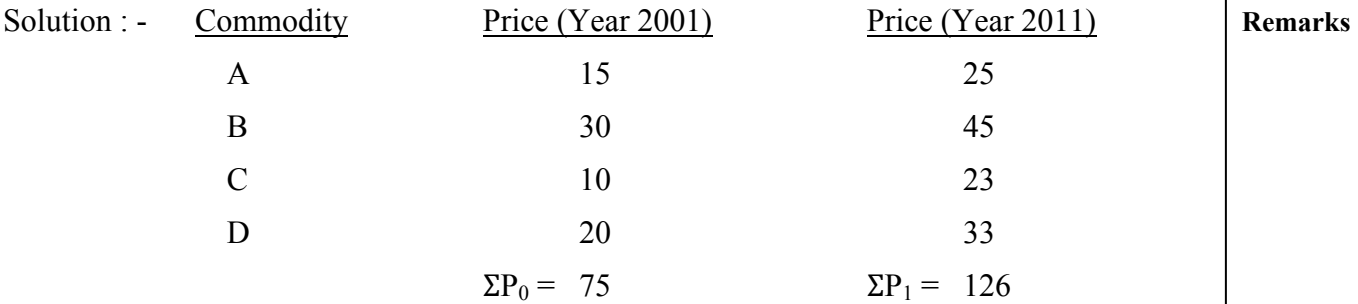

$$
P_{01} = \frac{\Sigma P_1}{\Sigma P_0} \times 100 = \frac{126}{75} \times 100 = 168
$$

## **Example 2 : → Calculate the Simple Price Index using the following data :**

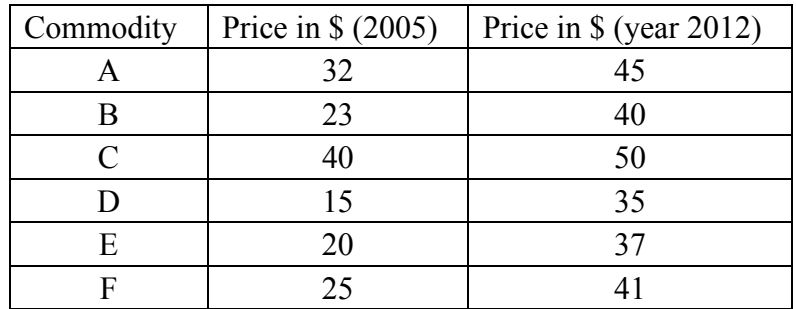

Solution : -

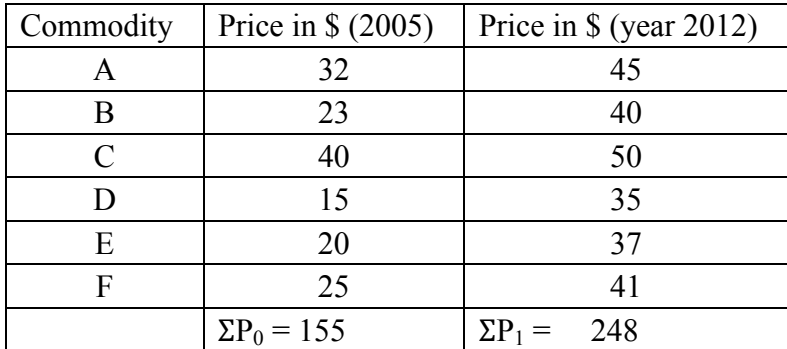

$$
P_{01} = \frac{\Sigma P_1}{\Sigma P_0} \times 100 = \frac{248}{155} \times 100 = 160
$$

**1. Simple Average Value Proportion Method : -** 

$$
P = \Sigma \left( \frac{P_1}{P_0} \times 100 \right)
$$

$$
P_{01} = \frac{\Sigma \left( \frac{P_1}{P_0} \times 100 \right)}{N}
$$

Where  $N = Sum$  of all frequencies.

### **Remarks 2. Use of Geometiric Mean in Value Proportion Method :**

$$
P_{01} = \text{Antilog}\left(\frac{\Sigma \log P}{N}\right)
$$
  
Where 
$$
P = \frac{P_1}{P_0} \times 100
$$

**3. Use of median in value Proportion Method : -** 

$$
P_{01} = \text{Size of}\left(\frac{N+1}{2}\right)
$$

### **Example 3 : - Calculate the Simple Price Index from the data given below using**

- (a) Simple Average Value Proportion Method
- (b) Geometric Mean Value Proportion Method
- (c) Median in value Proportion Method

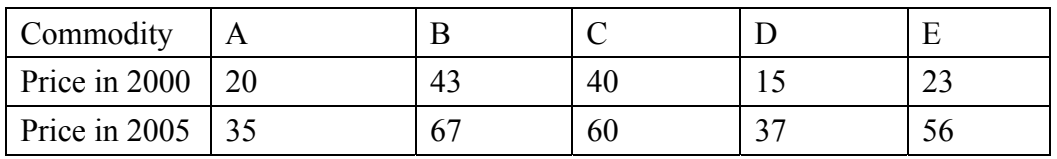

**Solution :-**

(a)

### **Simple Average Method**

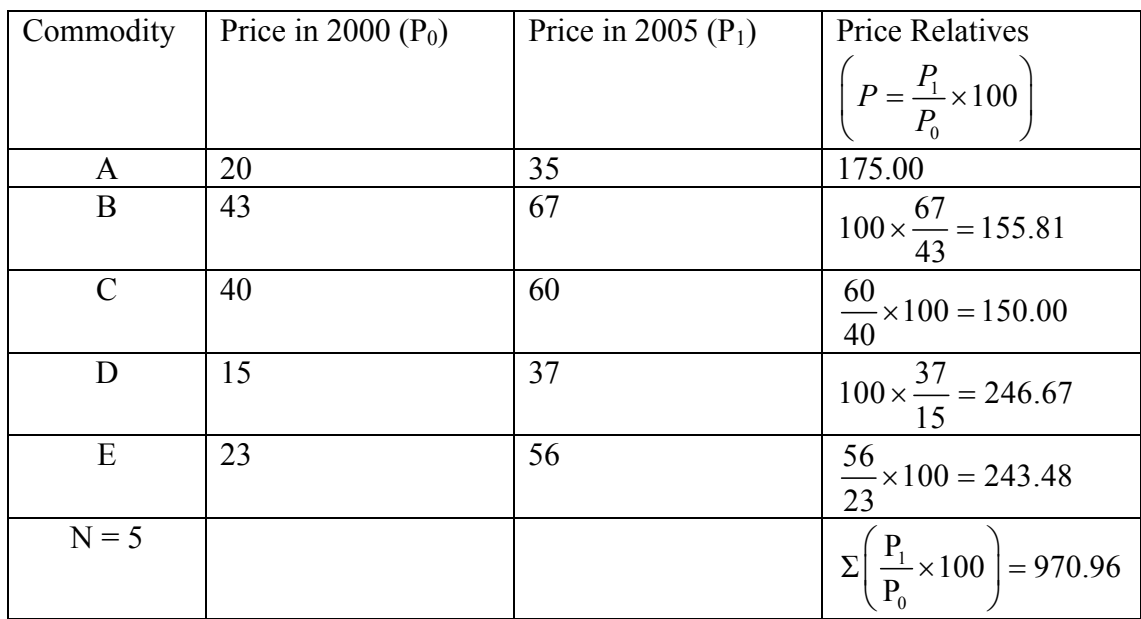

$$
P_{01} = \frac{\Sigma \left(\frac{P_1}{P_0} \times 100\right)}{N} = \frac{970.96}{5} = 194.16
$$

*Index Number* 33

**Geometric Mean Value Proportion Method** 

| Commodity     | Price<br>2000<br>in<br>$(P_0)$ | Price in 2005<br>$(P_1)$ | <b>Price Relatives</b><br>$P = \frac{P_1}{P_0} \times 100$ | Log P                       |
|---------------|--------------------------------|--------------------------|------------------------------------------------------------|-----------------------------|
| A             | 20                             | 35                       | 175.00                                                     | 2.243038                    |
| B             | 43                             | 67                       | 155.81                                                     | 2.192595                    |
| $\mathcal{C}$ | 40                             | 60                       | 150.00                                                     | 2.176091                    |
| D             | 15                             | 37                       | 246.67                                                     | 2.392116                    |
| E             | 23                             | 56                       | 243.48                                                     | 2.386463                    |
| $N = 5$       |                                |                          |                                                            | $\Sigma$ (Log P) =<br>11.39 |

$$
P_{01} = \text{Antilog}\left(\frac{\Sigma \log P}{N}\right) = \text{Antilog}\left(\frac{11.39}{5}\right) = 189.70
$$

(C)

Using the Median in Value Proportion Method

| Commodity     | in<br>Price | 2000 | Price   | in | 2005 | <b>Price Relatives</b>               |
|---------------|-------------|------|---------|----|------|--------------------------------------|
|               | $(P_0)$     |      | $(P_1)$ |    |      |                                      |
|               |             |      |         |    |      | $P = \frac{P_1}{P_0} \times 100^{+}$ |
| A             | 20          |      |         | 35 |      | $\frac{35}{1} \times 100 = 175.00$   |
|               |             |      |         |    |      | 20                                   |
| B             | 43          |      |         | 67 |      | $\frac{67}{1}$ × 100 = 155.81        |
|               |             |      |         |    |      | 43                                   |
| $\mathcal{C}$ | 40          |      |         | 60 |      | $\frac{60}{2}$ × 100 = 150.00        |
|               |             |      |         |    |      | 40                                   |
| D             | 15          |      |         | 37 |      | $\frac{37}{11}$ × 100 = 246.67       |
|               |             |      |         |    |      | 15                                   |
| E             | 23          |      |         | 56 |      | $\frac{56}{12} \times 100 = 243.48$  |
|               |             |      |         |    |      | 23                                   |

Arranging Relative Price in Descending order

246.67, 243.48, 175.00, 155.81, 150.00

$$
P_{01}
$$
 = Size of  $\left(\frac{N+1}{2}\right)$ th item =  $\frac{5+1}{2} = \frac{6}{2}$  = 3rd item = 175.00

(b) **Remarks** 

| 1ріс <del>т</del> . | Carrulate 1 The Thues II out the given data |             |             |  |  |  |  |
|---------------------|---------------------------------------------|-------------|-------------|--|--|--|--|
| Year                | Commodity A                                 | Commodity B | Commodity C |  |  |  |  |
| 2000                |                                             |             |             |  |  |  |  |
| 2001                |                                             |             |             |  |  |  |  |
| 2002                |                                             |             |             |  |  |  |  |
| 2003                |                                             |             |             |  |  |  |  |

**Remarks Example 4 : Calculate Price Index from the given data** 

### Solution :-

Average Price of Commodity A =  $\frac{2+3+1+6}{1}$  =  $\frac{12}{1}$  = 3 4 4  $\frac{+3+1+6}{1} = \frac{12}{1} = 3$ Average Price of Commodity B =  $\frac{3+3+4+6}{1}$  =  $\frac{16}{1}$  = 4 4 4  $\frac{+3+4+6}{4} = \frac{16}{4} = 4$ Average Price of Commodity  $C = \frac{2+4+3+3}{1} = \frac{12}{1} = 3$ 4 4  $\frac{+4+3+3}{1} = \frac{12}{1} = 3$ Co m Mo dity Aver -age Price 2000 2001 2002 2003  $P_0$  |  $P_R$  |  $P_R$  |  $P_R$  |  $P_R$  |  $P_S$  |  $P_R$  |  $P_S$  |  $P_R$ A  $3 \mid 2 \mid \frac{2}{2} \times 100 = 66$ 3  $\times 100 =$  $\frac{3}{2} \times 100 = 100$ 3  $\times 100 =$  $\frac{1}{2}$   $\frac{1}{2}$  × 100 = 33.3 3  $\times 100 =$  $\frac{6}{2} \times 100 = 200$ 3  $\times 100 =$  $\begin{array}{|c|c|c|c|c|}\n\hline\nB & 4 & 3 & 3 \hline\n-1 & 3 & 100 & 75\n\end{array}$ 4  $\times 100 =$  $\frac{3}{2} \times 100 = 75$ 4  $\times 100 = 75$   $4 \frac{4}{5} \times 100 = 100$ 4  $\times 100 =$  $\frac{6}{1}$   $\times 100 = 150$ 4  $\times 100 =$ C  $3 \begin{vmatrix} 2 \end{vmatrix} \frac{2}{2} \times 100 = 66.6$ 3  $\times 100 =$  $\frac{4}{2} \times 100 = 133$ 3  $\times 100 =$  $\frac{3}{2} \times 100 = 100$ 3  $\times 100 =$  $\frac{3}{2} \times 100 = 100$ 3  $\times 100 =$ Total of Relative Price 208.2 | 308.3 | 233.3 | 450 Price Index 69.4 102.76 77.76 150

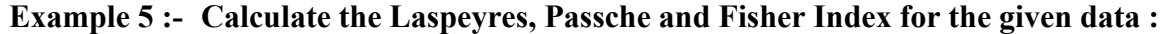

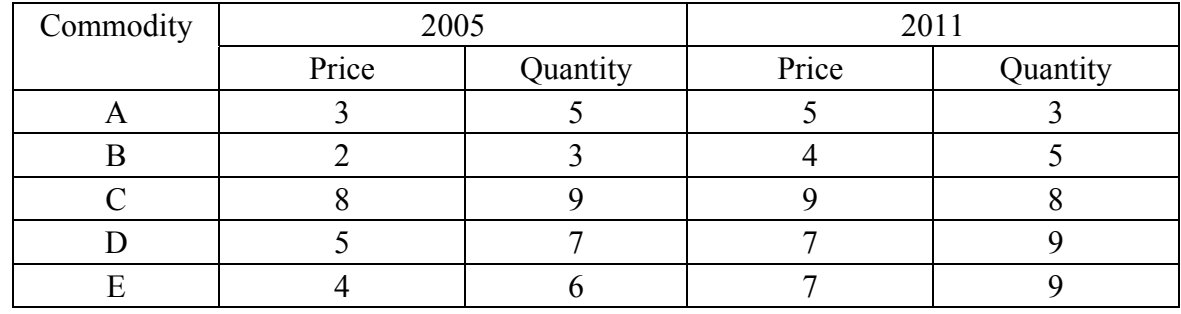

*Index Number* 35

### Solution :- **Remarks**

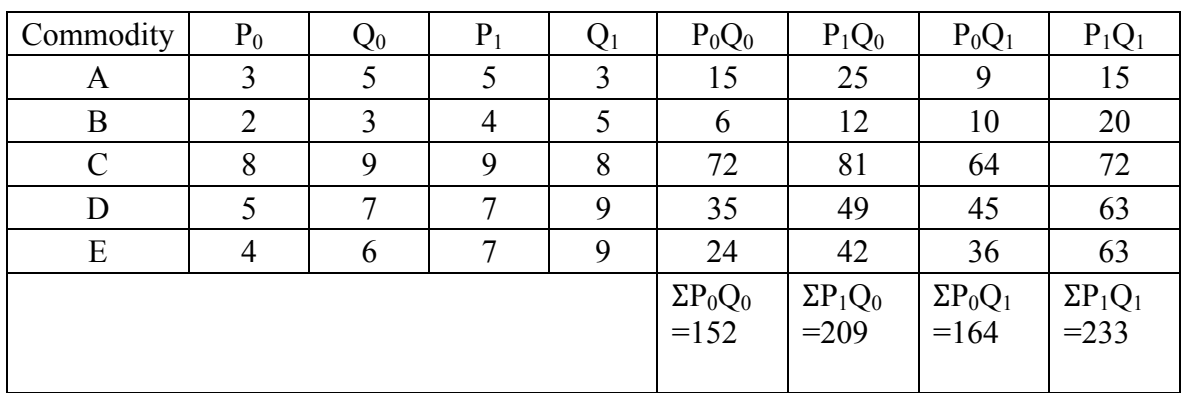

Laspeyres Index 
$$
= \left( \frac{\Sigma P_1 Q_0}{\Sigma P_0 Q_0} \times 100 \right) = \frac{209}{152} \times 100 = 137.5
$$

Paasche Index 
$$
=
$$
  $\left( \frac{\Sigma P_1 Q_1}{\Sigma P_0 Q_1} \times 100 \right) = \frac{233}{164} \times 100 = 142.07$ 

Fisher Index 
$$
= \left( \sqrt{\frac{\Sigma P_1 Q_0}{\Sigma P_0 Q_0} \times \frac{\Sigma P_1 Q_1}{\Sigma P_0 Q_1}} \right) \times 100 = \left( \sqrt{\frac{209}{152} \times \frac{233}{164}} \right) \times 100 = 139.77
$$

**Example 6 : - Calculate the Laspeyres, Paasche and Fisher Index using the data given**  below. Show that Fisher Index is just the geometric mean of the Laspeyers and Pasche **Indices :** 

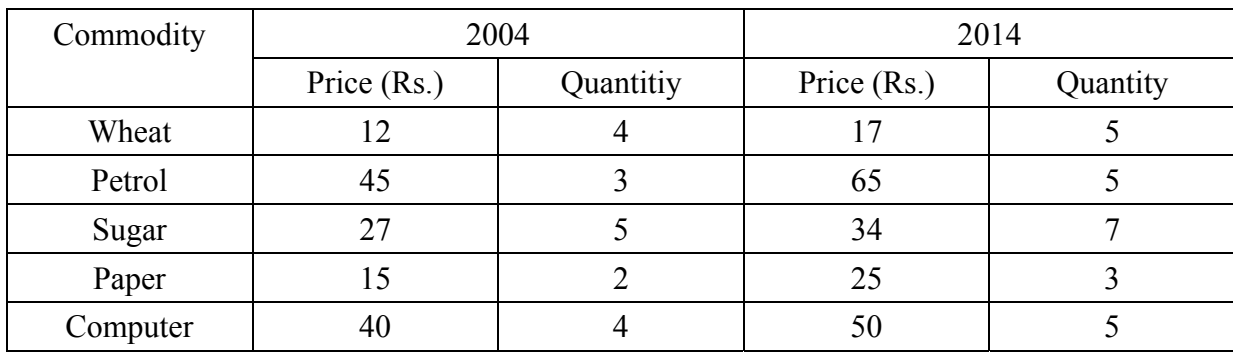

Solution : -

Here Base year  $(P_0) = 2004$ 

Current year  $(P_1) = 2014$ 

36 *Statistical Method*

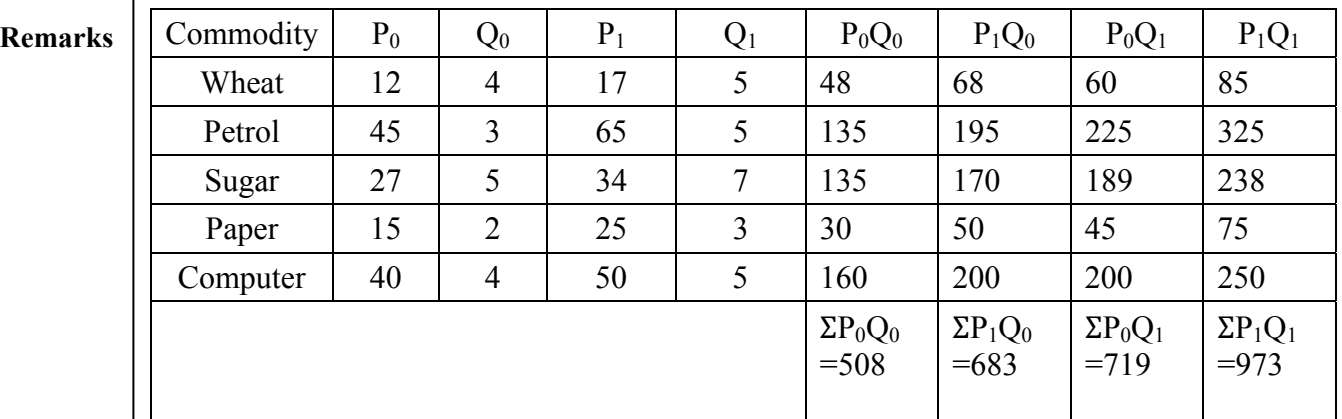

Laspeyres Index 
$$
= \left(\frac{\Sigma P_1 Q_0}{\Sigma P_0 Q_0} \times 100\right) = \frac{683}{508} \times 100 = 134.45
$$
  
Paasche Index  $= \left(\frac{\Sigma P_1 Q_1}{\Sigma P_0 Q_1} \times 100\right) = \frac{973}{719} \times 100 = 135.33$ 

Fisher Index

$$
= \left(\sqrt{\frac{\Sigma P_1 Q_0}{\Sigma P_0 Q_0} \times \frac{\Sigma P_1 Q_1}{\Sigma P_0 Q_1}}\right) \times 100
$$
  
=  $\left(\sqrt{\frac{683}{508} \times \frac{973}{719}}\right) \times 100$   
=  $\left(\sqrt{1.3445 \times 1.3533}\right) \times 100 = \sqrt{1.8195} \times 100$   
= 1.3489 × 100 = 134.89

Geometric Mean of Laspeyres and Passche Indices

 $=\sqrt{134.45 \times 135.33} = 134.89$ 

Hence Proved.

### प्रगति की जांच

- 1. सर्वप्रथम सूचकांकों की रचना किसके द्वारा की गई ?
- 2. सैद्धान्तिक रूप से सूचकांकों की रचना में सर्वोत्तम माध्य कौन–सा है ?
- 3. कालोत्क्रमण परीक्षण की सन्तुष्टि किस सूत्र की सहायता से होती है ?
- 4. लेस्पियर का सूचकांक किस पर आधारित होता है ?
- 5. आदर्श सूचकांक किसको माना जाता है ?

### उत्तर $:$

- 1. कार्ली (इटली निवासी)
- 2. गुणोतर माध्य
- 3.  $P_{01} \times P_{10} = 1$
- 4. आधार वर्ष की मात्रा पर
- 5. फिशर सूचकांक

### $Unit - IV$ **TIME SERIES ANALYSIS**

**Remarks** 

### इकाई के उद्देश्य :

- काल श्रेणी के विषय में जानकारी प्रदान करना
- काल श्रेणी के महत्त्व की विवेचना करना
- काल श्रेणी के अर्थशास्त्र में उपयोग की विवेचना करना

### ढाँचा :

- $\overline{a}$  काल श्रेणी (Time Series)
- नियमित प्रचलन (Secular Trend)
- चक्रीय उतार चढाव (Cyclical Trend)
- मौसमीय प्रचलन (Seasonal Trend)
- अनियमित प्रवाह (Irreglar Variations)
- हस्त मुक्त विधि (Free Hand Method)
- गतिमान माध्य विधि (Moving Average)

### <u>भूमिका :—</u>

काल – श्रेणी से तात्पर्य ऐसी श्रेणी से है जिसमें एक चर काल होता है। यदि हम आनुक्रमिक काल अवधि में किसी चर के कालानुक्रमिक रूप से मानों को इक्ट्ठा करें, तो यह काल श्रेणी कहलाएगी। ऐसी श्रेणी का विश्लेषण 'काल – श्रेणी विश्लेषण' कहलाता है।

### समय श्रेणी विश्लेषण (Time Series Analysis):

समय श्रेणी से अभिप्राय आर्थिक चरों के समय के संदर्भ में प्रकट करना है। उदाहरण के लिए यदि हम पिछले दस वर्षों की राष्ट्रीय आय को वार्षिक रूप से दर्शाते हैं अथवा एक कंपनी अपनी बिक्री को मासिक रूप से दर्शाती है तो यह समय श्रेणी कहलाएगा। संक्षेप में आर्थिक चरों की वार्षिक, त्रिमासिक मासिक, साप्ताहिक अथवा दैनिक समयाविधि के अनुसार दर्शाया जा सकता है। अब प्रश्न उठता है कि क्या हम समय श्रेणी के आधार पर आर्थिक चरों की भविष्यवाणी करने में सक्षम है अथवा नहीं ? यदि हम समयवधि व आर्थिक चर जैसे आय, उपभोग, निवेश, कीमत, ब्याज दर आदि में कूछ संबंध स्थापित कर सके तो विश्लेषण की दृष्टि से यह अत्यन्त उपयोगी होगा। परन्तु समय व आर्थिक चर में संबंध का पता लगाने के लिए विभिनन समय श्रेणियों का वर्गीकरण आवश्यक है। निवेश विभिन्न समय श्रेणियों के मापने के लिए विभिन्न विधियाँ प्रयोग में लाई जाती है।

### समय श्रेणियों का वर्गीकरण :-

समय श्रेणियों का विश्लेषण निम्न प्रकार से किया जा सकता है :

- 1. नियमित प्रचलन (Secular Trend)
- 2. चक्रीय उतार चढ़ाव (Cyclical Variations)
- 3. मौसमीय प्रचलन (Seasonal Trend)

**Remarks** 

4. अनियमित प्रवाह (Irregular Variations)

उपरोक्त वर्णित चरों के प्रकार की श्रेणियों की व्याख्या इस प्रकार की जा सकती है:

### 1. नियमित प्रचलन :--

सैद्धान्तिक रूप से नियमित प्रचलनों का सैद्धान्तिक रूप से बहुत अधिक महत्त्व है। सामान्यतः अर्थशास्त्र में विभिन्न चरों को समय के संदर्भ में या तो घटनात्मक या ऋणात्मक रूप से संम्बन्धित दर्शाया जाता है। उदाहरण के लिए जनसंख्या को बढते प्रचलन में दर्शाना। नियमित प्रचलनों के दो प्रकार है :- एक रैखिय व दूसरे गैर रैखिय संबंध। रैखिय रेखा के रूप में दर्शाते हैं। इसके विपरीत गैर रैखिय प्रचलन सीधों रेखा न होकर वक़ू के रूप में देखे जा सकते हैं, जैसा कि चित्र संख्या (1) व (2) में दर्शाया गया है।

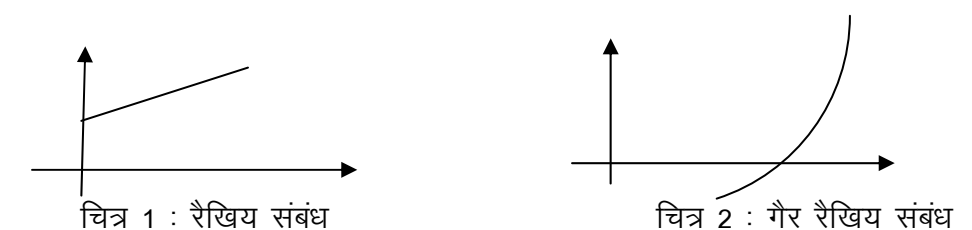

### 2. चक्रीय प्रवाह :—

चक्रीय प्रवाहों से अभिप्रायः उन दीर्घकालीन समय श्रेणियों से है जो आर्थिक क्रियाओं के उतार – चढाव के कारण उत्पन्न होता है। जैसे अर्थव्यवस्थाओं में व्यापार चक्रों का उत्पन्न होना। एक व्यापार चक्रीय समय श्रेणी को रेखाचित्र (3) में दर्शाया गया है।

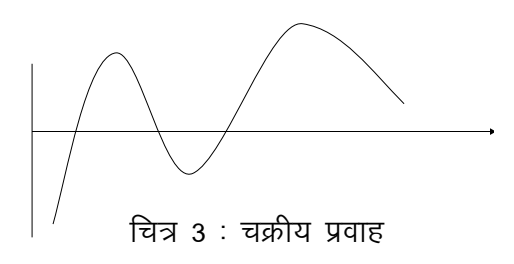

### 3. मौसमीय प्रवाह :—

मौसमीय प्रवाह से अभिप्राय मौसम के अनुसार आर्थिक चर में होने वाली वृद्धि या कमी से है जैसे गर्मियों के मौसम में शीत पेयजली की व सर्दियों में ऊनी कपड़ों की मांग का बढ जाना। इसी प्रकार फसल चक्रीय के फलस्वरूप एकल विशेष उत्पादन का समय के साथ संबंध होना। अतः विशेष रूप से कृषि आधारित अन्य क्षेत्रों में मौसमीय प्रवधि का विद्यमान होना स्वाभाविक प्रक्रिया है।

### 4. अनियमित उतार चढ़ाव :--

अनियमित उतार चढाव से अभिप्राय अर्थव्यवस्था में होने वाले आकस्मिक से अभिप्राय अर्थव्यवस्था में होने वाले आकस्मिक व अनियमित परिवर्तनों से है। उन उतार – चढावों की भविष्यवाणी करना बहुत मुश्किल है। अतः विश्लेषण की दुष्टि से अनियमित उतार चढ़ावों का महत्त्व कम है।

### प्रचलनों को मापने की विधियां :--

हम विभिन्न विधियों द्वारा प्रचलनों को माप सकते हैं ताकि हम प्रवाहों के बारे में भविष्यवाणी कर सके। इसे मापने की **मुख्य विधियां निम्नलिखित है**:-

- (i) अर्द्ध माध्य विधि (Semi Average Method)
- (ii) चलन माध्य (Moving Average)
- (iii) स्वतन्त्र हस्त विधि (Free Hand Method)
- (iv) न्यूनतम वर्ग विधि (Least Sqaure Method)
- (i) अर्द्ध माध्य विधि (Semi Average Method) : इस विधि के अनतर्गत पूरी काल श्रेणी के दो माध्यमानों को ग्राफ पर दिखाया जाताा है।
- (ii) वलन माध्य (Moving Average) :- चलन माध्य से अभिप्राय काल श्रेणी के चलन माध्य अर्थात् गतिमान माध्स से हैं। अर्थात श्रेणी के मान आर्डर के अनुसार बदलते रहे हैं। उदाहरण के लिए यदि हम 3 आर्डर का चलन माध्य लेते हैं तो पहले तीन मानों का सामान्तर माध्य निकाला जाता है। उसके बाद पहला मान छोडकर अगले तीन मानों का सामान्तर माध्य निकाला जाता है। इस तरह यह प्रक्रिया काल श्रेणी के अन्त तक दोहराई जाती है।
- (iii) स्वतन्त्र हस्त विधि (Free Hand Method) :- इस विधि के अन्तर्गत काल श्रेणी के सभी मानों को ग्राफ पर दर्शाया जाता है तथा अपनी विर्नम के आधार पर एक रैखीय वक्र बनाया जाता है। यह रैखीय वक्र इस प्रकार बनाया जाता है कि ग्राफ पर दर्शार्य गए सभी बिन्दू इस वक्र के आस – पास हो। इस विधि का प्रमुख दोष यह है कि अनुसंधान कर्ता का विवेक अँगर गलत होता तो हमें काल श्रेणी को सही रूप से मापने में कठिनाई उत्पन्न हो सकती है।
- (iv) न्यूनतम वर्ग विधि (Least Sqaure Method) :- इस विधि के अन्तर्गत आश्रित चर को समय चर के एक फलग के रूप में प्रस्तुत किया जाता है तथा आश्रित चर का आकलन मान निकाला जाता है।

न्यूनतम वर्ग विधि में X तथा T (Time) चरों के वास्तविक मानों के आधार पर Y का जोकि T चर पर आश्रित है, आकलन मान (Estimated Value) ज्ञात किया जाता है। इस विधि अनुसार:

 $Y = a + bT$  $(i)$ 

क्योंकि डाटा केवल X व T चरों में दिया गया है। हमें न्यूनतम वर्ग विधि का इस्तेमाल करते हुए, a तथा b का मान ज्ञात करना है जो इस प्रकार है:

> $\hat{Y} = \hat{a} + \hat{b}$  T  $(ii)$

यहां  $\hat{Y} = Y$  चर का आंकलन

 $\hat{a}$  व  $\hat{b}$  तथा T चर के वास्तविक मानों पर आधारित है। न्यूनतम वर्ग विधि  $\hat{a}$  व  $\hat{b}$  के मान इस प्रकार ज्ञात करती है कि Y के वास्तविक मान Y तथा आंकलित मान  $\hat{Y}$  के विचलन के वर्गों का योग कम से कम होना चाहिए। अर्थात

 $e_i = Y_i - \hat{Y}_i$ 

Taking square and sum both side we get

$$
\Sigma e_i^2 = \Sigma (Y_i - \hat{y}_i)^2
$$
  
or 
$$
\Sigma e_i^2 = \Sigma (y_i - \hat{a} - \hat{b}^T)^2
$$
 (iii) (using ii)

**Remarks** 

 ${\bf Remarks}$  | अब हम  $\Sigma e_i^2$  को हम (Minimise) करेंगे। अर्थात्  $\hat{a}$  व  $\hat{b}$  के उन मानों को ज्ञात करे जिसमें कि  $\Sigma e_{\scriptscriptstyle \! i}^{\scriptscriptstyle 2}$ न्यूनतम हो । इसलिए इसे न्यूनतम वर्ग विधि कहा जाता है ।

> किसी भी फलन को न्यूनतम मान ज्ञात करने के लिए उसका First Derivative निकालते हैं तथा उसे  $z$ ero के बराबर रखते हैं। अतः  $\Sigma e_i^2$ फलन का  $\hat{a}$  व  $\hat{b}$  द्वारा First Derivative निकालकर zero के बराबर रखा जाएगा अर्थात्

$$
\hat{b} = \frac{N\Sigma TY - \Sigma T\Sigma Y}{N\Sigma T^2 - (\Sigma T)^2}
$$
  
and  $\hat{a} = \hat{Y} - \hat{b} \overline{T}$ 

काल श्रेणी के उदाहरण :-

Example 1 : - The following data on Production is Given :

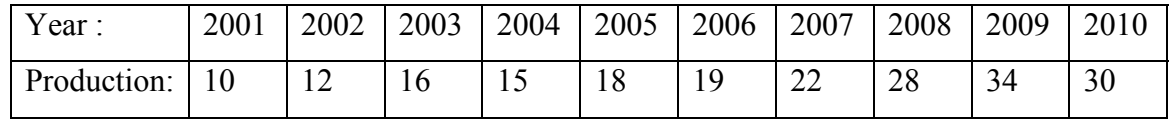

### **Calculate by the Semi Average method and draw a Trend line on the basis of semi averages.**

**<u>Solution :-</u>** Total ten year data is divided in to two parts of five years each and then average for each of the period is caluclated using average formula :

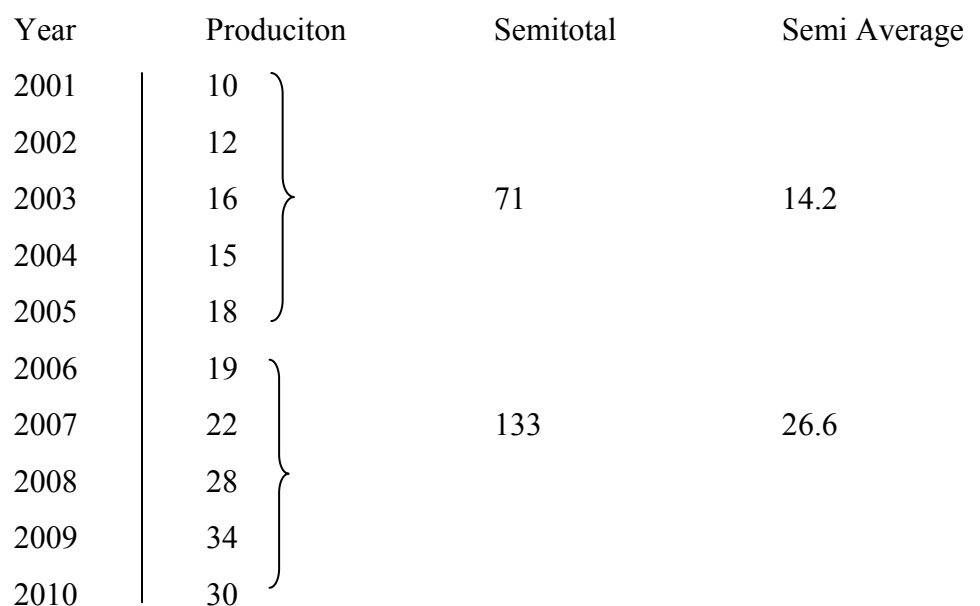

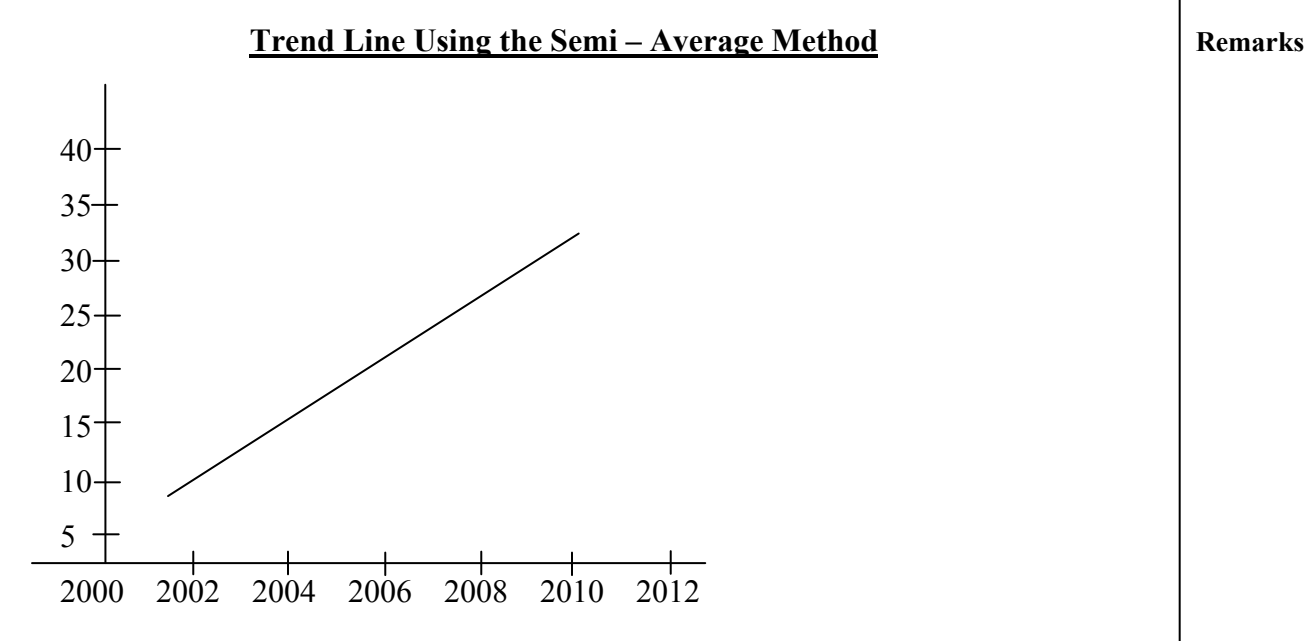

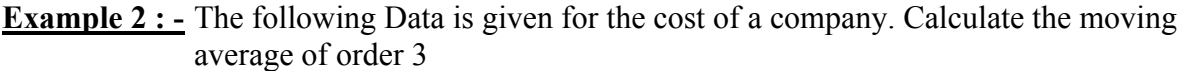

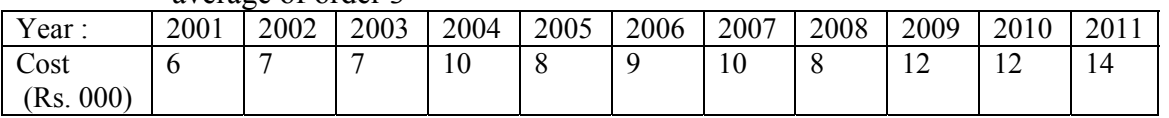

### **Solution : -**

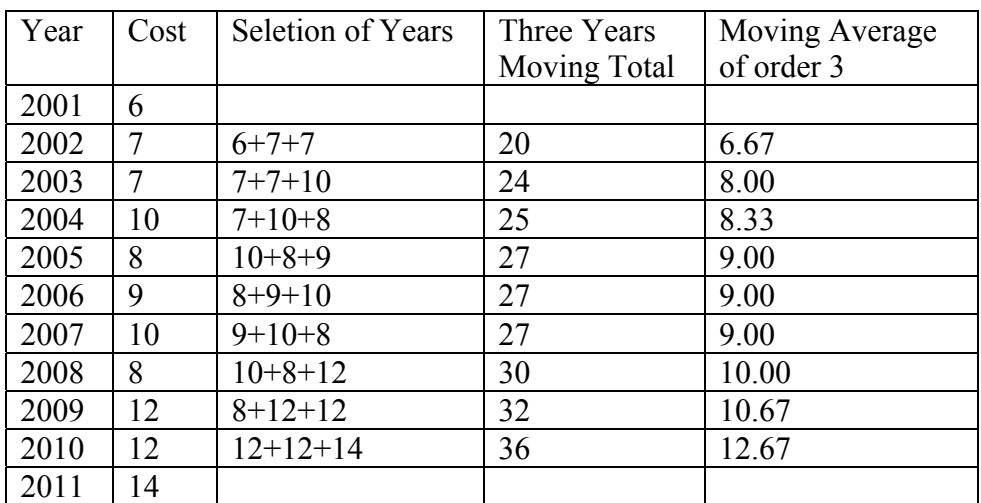

**Example 3 :** - The following data is given for the demand of a firm. Fit a trend line using the Method of Least Square Method

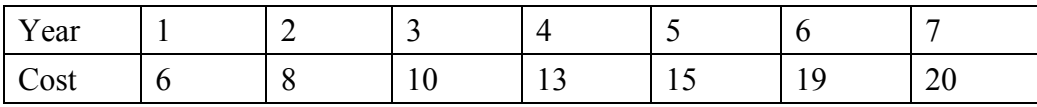

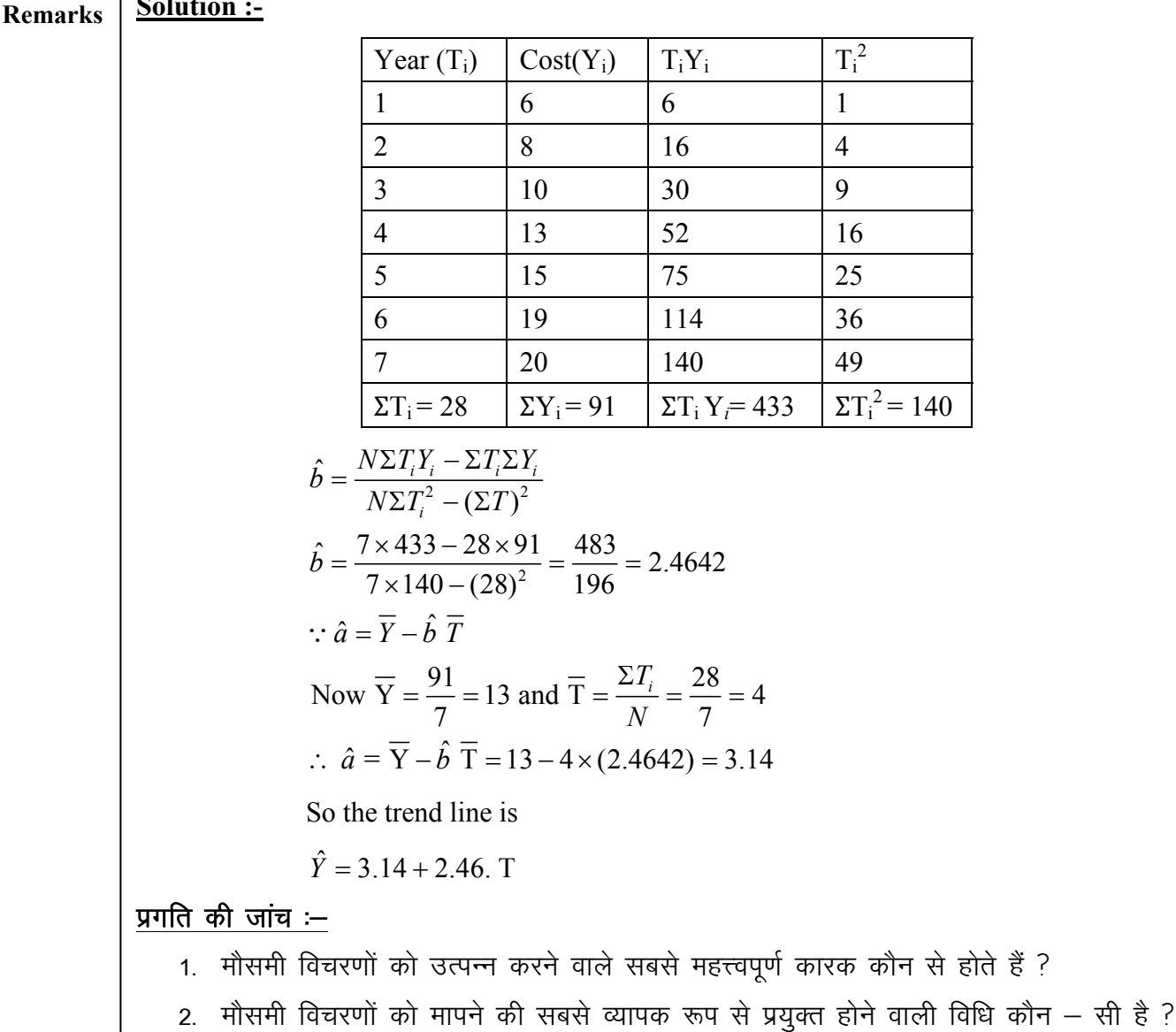

3. अनियमित विचरण प्रायः किस प्रकार के होते हैं ?

उत्तर $:=$ 

1. मौसम और सामाजिक रिति – रिवाज

- 2. गतिमान माध्य अनुपात विधि
- 3. आवधिक एवं अनियमित

**Solution :-**

### $Unit - V$

### **PROBABILITY**

### Contents :  $\rightarrow$

- 1. इकाई के उद्देश्य
- २ ढाँचा
- 3. आधारभूत धारणायें (Some Basic Concepts)
- 4. प्रायिकता का अर्थ व परिभाषा
- 5. प्रायिकता के मूल नियम (Theorems of Probability)
- 6. (Examples on Probability)

### Unit  $-V$

### प्रायिकता (Probability)

### इकाई के उददेश्य :-

- प्रायिकता के धारणा की जानकारी प्रदान करना।
- प्रायिकता की उपयोगिता जांच करना।
- प्रायिकता के मूल नियमों की जानकारी प्रदान करना।
- सशर्त प्रायिकता की गणना करना।

### ढाँचा :—

- प्रायिकता (Probability) की धारणा (concept)
- प्रायिकता के मूल नियम (Basic Rules of Probability)
- सशर्त प्रायिकता (Conditional Probability)
- बेज सिद्धान्त (Bayes's Theorem)

प्रायिकता (Probability) से अभिप्राय किसी घटना के घटने की संभावना से है। जैसे यह कहना कि शायद आज वर्षा हो, उसके आज यहां आने की सम्भावना है इत्यादि। इन वाक्यों से यह स्पष्ट है कि घटना का घटित होना पूर्ण रूप से निश्चित नहीं है। ऐसी घटनाओं को तर्कपूर्ण ढंग से उल्लेख करना ही Probability Theory है। यदि अनिश्चित घटनाओं का घटित होने को अंको में व्यक्त किया जाए तो, उसे Probability कहा जाएगा। उदाहरण के तौर पर अगर कोई व्यक्ति किसी एक Dice को उछालता है और देखता है कि कोई एक नम्बर माना 4 के आने की क्या सम्भावना है। इस सम्भावना के घटित होने को हम अंको द्वारा ज्ञात करते हैं। यह सम्भावना हमें प्रतिशत के रूप में प्राप्त

### **Remarks**

### **Remarks**

होती है जो 0 और 1 के मध्य होगी। इसे ही किसी घटना के घटित होने की Probability के तौर पर ज्ञात किया जाएगा।

प्रायिकता (Probability) कभी ऋणात्मक (Negative) नहीं होती। यदि प्रायिकता का मूल्य 0 या इसके आसपास आता है तो घटना के घटने की सम्भावना ना के बराबर होती है। इसके विपरित अगर प्रायिकता का मूल्य 1 या इसके छोटा तथा आसपास होता है तो घटना के घटित होने की सम्भावना ज्यादा होती है।

### कुछ आधारभूत धारणायें (Some Basic Concepts)

Probability को Mathematically परिभाषित करने से पहले कुछ निम्नलिखित धारणाओं का ज्ञान होना अति आवश्यक है। ये इस प्रकार से है :-

(1) परीक्षण (An Experiment) :- जब किसी सांख्यिकी की जानकारी के लिए हम कोई प्रयोग (Trial) करते हैं तो उसे परीक्षण (Experiment) कहते हैं। उदाहरण के लिए जब हम किसी सिक्के (Coin) को उछालते हैं तो Head या Tail में से कोई एक आ सकता है। यहाँ सिक्के को एक बार उछालना एक परीक्षण (An Experiment) है।

(2) घटना (Event) :- किसी परीक्षण के परिणामों को घटनाएं कहते हैं। (The outcomes of an experiment are called Events) । उदाहरण के तौर पर जब हम किसी सिक्के को उछालते है तो दो outcomes हो सकती हैं या तो Head आएगा या फिर Tail | इसलिए दो घटनाएं (Events) होगीं |

(3) सम्पूर्ण घटनाएं (Exhaustive Events) :- यदि किसी प्रयोग के सभी सम्भव परिणामों को सूचिबद्ध किया जाए तो, उसे सम्पूर्ण घटनाएं कहा जाएगा। (The Total number of all Possible outcomes of a trial/Experiment are called Exhaustive Events) उदाहरण के तौर पर एक Die (पासा) को एक बार उछालने पर कुछ 6 सम्पूर्ण घटनाएं होगी और दो पासों (Deice) को एक साथ एक बार उछालने पर  $6 \times 6 = 36$  कुल सम्पूर्ण घटनाएं होगी।

(4) समान रूप से घटित घटनाएं (Equally likely Events) :- जब किसी घटना (Event) के घटने की सम्भावना दूसरी घटनाओं के घटने की सम्भावना के बराबर हो तो उन्हे समान रूप से घटित घटनाएं कहा जाएगा। (Any two events are said to be equally likely if the chances of happening of one is same as the chances of happening of other). उदाहरण के तौर पर अगर किसी सिक्के को एक बार उछालते हैं तो Head या Tail आने की same सम्भवना है। These two events are called Equally likely.

(5) परस्पर अपवर्जी घटनाएं (Mutually Exclusive Events) :- जब कोई दो घटनाएं (events) एक साथ घटित नहीं हो सकते तो उन्हे परस्पर अपवर्जी घटनाएं कहा जाता है। जैसे किसी सिक्के को एक बार उछालने पर Head या Tail में से कोई एक ही आएगा। दोनों एक साथ नहीं आ सकते।

(6) पूरक घटनाएं (Complementary Events) :- यदि दो घटनाएं आपस में परस्पर अपवर्जी (Mutually Exclusive) और सम्पूर्ण (Exhaustive) है तो इन घटनाओं को एक दूसरे की पूरक घटनाएं कहा जाएगा। उदाहरण के तौर पर जब एक पासे (Dice) को उछाला जाता है तो even numbers (2, 4, 6) तथा odd numbers  $(3, 5, 1)$  का घटित होना पूरक घटनाएं कहलाता है।

### *Probability* 45

(7) सरल एवं संयुक्त घटनाएं (Simple and Compound Events) :– जब एक समय में एक ही Remarks घटना के घटित होने की सम्भावना ज्ञात की जाती है, तो वह सरल घटना कहलाती है। यदि हम दो या दो से अधिक घटनाओं के साथ घटित होने की सम्भावना निकालना चाहे या यदि हम चाहे कि दो या अधिक घटनाएं एक साथ घटित हो, तो उन्हें संयुक्त घटनाएं कहा जाता है। उदाहरण के तौर पर यदि एक थैले में 10 काली और 10 सफेद गेंद हो तो यदि हम किसी एक काली या एक सफेद गेंद निकालने की Probability ज्ञात करते हैं तो वह सरल घटना होगी। अगर हम दो सिक्के एक साथ उछालते हैं और दोनों पर Head आने की Probability निकालते हैं तो वह संयुक्त (Compound) घटना होगी।

(8) स्वतंत्र घटना (Independent Events) :- जब एक घटना (event) का घटित होना दूसरे के घटित होने पर कोई प्रभाव ना डाले तो ये दोनों घटनाएं स्वतन्त्र (Independent) कहलाती हैं।

उदाहरण :- जैसे हम एक बार Dice उछालते हैं तो इस पर आये परिणाम पर दूसरी बार इसी Dice को उछालने पर आये परिणाम का काई प्रभाव नहीं पड़ता। इसे Independent event कहा जाता है।

(9) आश्रित घटनाएं (Dependent Events) :- जब एक घटना के घटित होना का प्रभाव दूसरी घटना पर पड़े तो ये आश्रित घटनाएं कहलाती है। उदाहरण के तौर पर अगर किसी एक बैग में 5 काली और 5 नीली गेंद हो तो एक बार में एक काली गेंद निकालने का प्रभाव दूसरी बार में एक नीली गेंद निकालने पर पडता है यदि हर बार में निकाली गई गेंद वापसी थैले में ना रखी जाए।

### प्राबबिलिटि या प्रायिकता की परिभाषा :-

Probability की कोई एक सर्वमान्य परिभाषा नहीं है। परिभाषा की तीन मुख्य धारणाएं प्रचलित है जो निम्न प्रकार है:

- 1. परम्परावादी धारणा (Classical Approach)
- 2- lkisf{kd vko`fr dh /kkj.kk **(Relative Frequency Approach)**
- 3. भागवत धारणा (Subjective Approach)
- 1. परम्परावादी धारणा :- Probability की यह सबसे पूरानी व सरल परिभाषा है। यह परिभाषा इस मान्यता पर आधारित है कि किसी प्रयोग (Experiment) द्वारा प्राप्त समस्त परिणाम (outcomes or results) सम–सम्भावी रूप से घटित होने वाले हैं। लाप्लेस के अनुसार, "Probability is the ratio of the favourable cases to the total number of equally likely cases" )
- 2. सापेक्षिक आवृति की धारणा :- (Relative frequency Definition) इस पर आधारित probability की परिभाषा तर्क पर नहीं बल्कि भूतकालिन अनुभव व परीक्षणों पर आधारित है। कैन और कीपिंग (Kenny and Keeping) के अनुसार, "If an event has occurred r times in a series of n independent trails all are made under the identical conditions, the ratio  $\frac{r}{r}$ *n* is called the relative frequency of success. The limit of *<sup>r</sup> n* as n approaches to infinity is the probability of the occurrence of the event."

### सूत्रानुसार

 $P(A) = \lim_{n \to \infty} \lim_{n \to \infty} \frac{r}{n}$  (Provided the limit exists)

उदाहरण के लिए यदि हम एक सिक्के को 100 बार उछाले और 55 बार Head आये, तो Head (H) की सापेक्ष आवृती (Relative frequency)  $\frac{55}{100} = 0.55$  होगी। अगर प्रयोगों की संख्या अनन्त (infinity) हो तो यह ratio Probability के बराबर हो जाएगी।

3. भागवत दृष्टिकोण (Subjective Approach) :- इस Approach के अनुसार किसी घटना की Probability का माप एक व्यक्ति के द्वारा उसके पास उपलब्ध आंकड़ों के आधार पर किया जाता है। अतएव Probability एक व्यक्ति के विश्वास को व्यक्त करती है, जो वह घटना के बारे में व्यक्त करता है। परन्तु यहाँ मुख्य समस्या यह है कि विभिन्न व्यक्तियों के विश्वास की मात्रा विभिन्न होती है जबकि उपलब्ध आंकड़े समान रहे।

### Probability के मूल नियम (Theorems of Probability)

प्रोबबिलिटी की मुख्य तीन Theorems हैं :-

- 1. अडीशन थ्योरम (Addition Theorem)
- 2. गुणा थ्योरम (Multiplication Theorem)
- 3. बेयज थ्योरम (Baye's Theorem)
- 1. अडीशन थ्योरम :- Addition Theorem का अध्ययन दो शीर्षकों के अन्तर्गत किया जाता है :

### (a) Addition Theorem for Mutually Exclusive Events

Mutually Exclusive Events के केस में यदि A और B दो mutually exclusive events हों, तो दोनों में से किसी एक घटना के घटने की Probability दोनों घटनाओं A तथा B की अलग – अलग Probability के योग के बराबर होगी।

 $P(A \text{ or } B) = P(A) + P(B)$ 

Generalisation: This theorem cab be extended upto a number of times i.e. If A, B, C, 

 $P(A \text{ or } B \text{ or } C \text{ or } ...... ) = P(A) + P(B) + P(C) + ...$ 

 $P(A+B+C+........... )$  =  $P(A) + P(B) + P(C) + ...........$ **or** 

**Example (1) :-** A card is drawn from a pack of 52 cards. What is the probability of getting either a King or queen?

**Solution :** - There are 4 Kings and 4 queens in a Pack of 52 cards.

**Remarks** 

*Probability* 47

The Probability of drawing a King Card is  $P(A) = \frac{4}{52}$  and the probability of drawing a queen **Remarks** 

card is 
$$
P(B) = \frac{4}{52}
$$

Since both the events are mutually exclusive, the Probability that the card drawn either a King or queen is : -

 $P(A \text{ or } B) = P(A + B) = P(A) + P(B)$ 

 $=\frac{4}{12}+\frac{4}{12}=\frac{8}{12}=\frac{2}{12}$ 52 52 52 13  $+\frac{1}{20}=\frac{6}{20}=\frac{2}{10}$ 

### **2. Addition Theorem for Non Mutually Exclusive Events**

संशोधित अडीशन थ्योरम (Modified Addition theorem) के अनुसार " यदि A और B दो परस्पर अपवर्जी घटनाएं न हों तो उनमें A या B या दोनों (Either A or B or both) के घटने की Probability A के घटने की Probability जमा B के घटने की Probability के घटा दोनों के एक साथ घटने (Happens) की Probability के बराबर होती है।"

उक्तानुसार:  $P(A \text{ or } B \text{ or both}) = P(A) + P(B) - P(A \text{ and } B)$ 

or  $P(A \text{ or } B) = P(A) + P(B) - P(A.B)$ 

**Generalisation :** If A, B and C are any three event then P (Either A or B or C ) =  $P(A)$  +  $P(B)+P(C) - P(AB) - P(AC) - P(BC) + P(ABC)$ 

**Example 2 :-** A bag contains 30 balls numbered from 1 to 30. One ball is drawn at random. Find the probability that the number of ball is multiple of 5 or 6.

Solution : - The Probability of the ball being Multiple of 5 is i.e.  $(5, 10, 15, 20, 25, 30)$ 

$$
P(A) = \frac{6}{30}
$$

The Probability of the ball being Multiple of 6 is i.e. (6, 12, 18, 24, 30) is P (B) =  $\frac{5}{20}$ 30

Since 30 is a multiple of 5 as well as 6, therefore the events are not mutually exclusive.

P (A and B) =  $\frac{1}{30}$  (Common Multiple 30)

So, the Probability of getting a ball being Multiple of 5 or 6 is

$$
P(A \text{ or } B) = P(A) + P(B) - P (AB)
$$
  
=  $\frac{6}{30} + \frac{5}{30} - \frac{1}{30} = \frac{10}{30} = \frac{1}{3}$ 

### **Remarks 3. Multiplication Theorem : -**

यदि A और B दो स्वतन्त्र (Independent) घटनाएं है तो इन दोनो A और B घटनाओं के एक साथ घटने की Probability दोनों घटनाओं की अलग – अलग घटने की व्यक्तिगत Probability की गुणा के बराबर होती है।

 $P(AB) = P(A) \times P(B)$ 

Generalisation :- If A, B and C are three independent events then

 $P (ABC) = P(A) \times P (B) \times P (C)$ 

Example 3 :- A coin is tossed 3 times. What is the Probability of getting all the 3 heads ?

Solution :- Probability of head in first toss  $P(A) = \frac{1}{2}$ 2

Probability of head on the second toss  $P(B) = \frac{1}{2}$ 2

Probability of head on third toss  $P(C) = \frac{1}{2}$ 2

Since the event of getting head in each toss is independent

So P(ABC) = P(A) × P (B) × P (C) = 
$$
\frac{1}{2} \times \frac{1}{2} \times \frac{1}{2} = \frac{1}{8}
$$

सशर्त प्रायिकता (Conditional Probability)

यदि A और B दो आश्रित (Dependent) घटनाएं हैं तो, B के घटने की Conditional Probability is given by

$$
P(B/A) = \frac{P(AB)}{P(A)}, \text{Provided } P(A) > 0
$$

इसी प्रकार $P(A/B) = \frac{P(AB)}{P(B)}$ (B)  $\frac{P(AB)}{P(B)}$ ; Provided P(B) > 0

**Example 4 :** - A bag contains 10 white and 5 black balls. Two balls are drawn at random one after the other without replacement. Find the Probability that both balls drawn are black.

**Solution :-** The Probability of drawing a black ball in the first attempt is :

$$
P(A) = \frac{5}{10+5} = \frac{5}{15}
$$

The Probability of drawing the second black ball given that the first drawn is black and not replaced is  $P(B/A) = \frac{4}{10^{10} \text{ m/s}} = \frac{4}{14}$  $P(B/A) = \frac{1}{10+4} = \frac{1}{14}$ 

Since, the events are dependent, so the probability that both balls drawn are black is :

*Probability* 49

$$
P(AB) = P(A). P(B/A)
$$
  
=  $\frac{5}{15} \times \frac{4}{14} = \frac{2}{21}$ 

### 3- cs;t **Theorem : - (Bayes's Theorem) :** -

इस Theorem को Inverse Probability Theorem भी कहा जाता है। In this theorem the priori probabilities are revised in the light of new sample information and posteriori probabilities are obtained.

उदाहरण के तौर पर यदि किसी थैले में 6 काली और 4 सफेद गेंदे है तथा दसरे थैले में 4 काली और 6 सफेद गेंदे हैं। अब किसी एक थैले में से एक गेंद निकाली जाये और मान लो कि वह काली हो और अब यह ज्ञात करना है कि गेंद पहले थैले में से निकाली गई है या दसरे से, तो इसकी Probability Bayes's Theorem के अनुसार निकाली जाएगी।

### **Statement of Bayes's Theorem : -**

यदि  $A_1$  and  $A_2$  दो Mutually Exclusive and exhaustive events हों और B ऐसी घटना है जो  $A_1$  and  $A_2$  दोनों में से घटित है सकती है, तो घटना B के घट जाने पर घटना  $A_1$  एवं  $A_2$ घटित होने की Probability निम्न ढंग से ज्ञात की जा सकती है:

$$
P(A_1 \mid B) = \frac{P(A_1). \quad P(B \mid A_1)}{P(A_1). \quad P(B \mid A_1) + P(A_2). \quad P(B \mid A_2)}
$$

Similarly

$$
P(A_2 / B) = \frac{P(A_2). \quad P(B/A_2)}{P(A_1). \quad P(B/A_1) + P(A_2). \quad P(B/A_2)}
$$

**Example : -** A company has two plants to manufacture scooters. Plant I manufactures 70% of the scooters and plants II manufacture 30%. At plant I, 80% scooters are rated standard quality and at plant II, 90% of the scooters are rated standard quality. A scooter is picked up at random and it found to be standard quality. What is the chance that it comes from plant I ?

Solution : - Let  $A_1$  and  $A_2$  be the events that scooter is manufactured by plant I and II respectively. Let B be the event that the scooter is of standard quality.

$$
P(A_1) = 70\% = \frac{70}{100}
$$
  

$$
P(A_2) = 30\% = \frac{30}{100}
$$
  

$$
P(B/A_1) = 80\% = \frac{80}{100}
$$
  

$$
P(B/A_2) = 90\% = \frac{90}{100}
$$

Now :

**Remarks** 

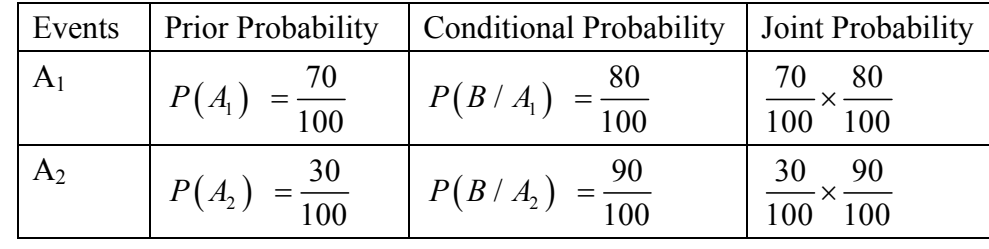

We are to find  $P(A_1/B)$  i.e. the Probability of the standard quality scooter was produced by Plant I.

So by Bayes theorem.

 $P(A_1 / B) = \frac{\text{Joint Probability of the Ist Plant}}{\text{Sum of Joint Probability of Both Plants}}$  $=\frac{70}{100} \times \frac{80}{100}$  $=\frac{70}{100}\times\frac{80}{100}+\frac{30}{100}\times\frac{90}{100}=\frac{56}{83}$ 

Use of combinations in the Probability :-

If there are total n cases, then to select r cases at random from these then total number of possible ways are  $n_{c_r} = \frac{n!}{(n-r)! \text{ r}!}$ 

Here  $n! = n$  factorial

$$
= n \times (n-1) (n-2) (n-3) \dots (n-3) \dots (4 \times 3 \times 2 \times 1)
$$

If  $n = 5$ 

then n ! =  $5! = 5 \times 4 \times 3 \times 2 \times 1 = 120$ 

**Example :** A bag contain 4 black, 5 White and 3 red balls, what is the Probability of getting 3 black balls ?

**Solution :-** The total number of balls =  $4 + 5 + 3 = 12$ 

As we know Probability = 
$$
\frac{Favourable cases}{Total no. of cases}
$$

Total number of cases i.e. any three balls can be drawn out of the total 12 balls =  $12_{C_1}$ 

$$
12_{C_3} = \frac{12!}{9! \times 3!} = \frac{12 \times 11 \times 10 \times 9!}{9! \times 6} = 220.
$$

Fovourable cases = no. of three balls can be drawn out of the total four black balls.

$$
= 4_{C_3} = \frac{4!}{1! \times 3!} = \frac{4 \times 3!}{1! \times 3!} = 4
$$

*Probability* 51

So, Probability of getting three black balls =  $\frac{4}{220} = \frac{1}{55}$  Remarks

### **Some More Examples on Probability :**

**Example 1.** Two dice are tossed. Find the Probability that the sum of dots on the faces that turn up is

(i) 8, (ii) 7, (iii) 11.

There are total  $6 \times 6 = 36$  likely cases of throwing of two dice.

(i) Number of total possible outcomes  $= 36$ .

Number of outcomes fovourable to 8 are  $(6,2)$ ,  $(5,3)$ ,  $(4,4)$ ,  $(3,5)$  and  $(2,6)$ 

i.e. the number of outcomes favourable to 8 are five

∴ Probability that sum of dots is  $8 = P$ 

$$
=P=\frac{5}{36}\text{ Ans}
$$

(ii) The number of outcomes favourable to 7 are  $(6,1)$ ,  $(5,2)$ ,  $(4,3)$ ,  $(3,4)$ ,  $(2,5)$ ,  $(1,6)$ i.e. the number of favourable outcomes  $= 6$ 

$$
\therefore P = \frac{6}{36} = \frac{1}{6}
$$

(iii) The number of favourable outcomes to 11 are  $(6,5)$ ,  $(5,6)$ 

 $\therefore$  the number of favourbale cases = 2

Probability = 
$$
\frac{2}{36} = \frac{1}{18}
$$

**Example :** A card is drawn at random from a pack of cards. Find the probability that the drawn card is either a club or an ace of diamond.

**<u>Solution :-</u>** The Probability of drawing a card of club  $P(A) = \frac{13}{52}$ 

The Probability of drawing on ace of diamond  $P(B) = \frac{1}{52}$ 

Since the events are mutually exclusive, the probability of the drawn card being a club or an ace of diamond is P (A or B).

P(A or B) = P(A) + P(B)  
= 
$$
\frac{13}{52} + \frac{1}{52} = \frac{14}{52} = \frac{7}{26}
$$

### **Remarks Example :**

A bag contains 30 balls numbered from 1 to 30. One ball is drawn at random. Find the probability that the number of ball its multiple of 5 or 6.

**Solution :-** The Probability of the ball being multiple of 5 is (5, 10, 15, 20, 25, 30)

$$
P(A) = \frac{6}{30}.
$$

The Probability of the ball being multiple of 6 is (6, 12, 18, 24, 30)

$$
P(B) = \frac{5}{30}.
$$

Since, 30 is a multiple of 5 as well as 6, therefore the events are not mutually exclusive.

P (A and B) = 
$$
\frac{1}{30}
$$
  
\nP (A or B) = P(A) + P(B) - P(AB)  
\n=  $\frac{6}{30} + \frac{5}{30} - \frac{1}{30} = \frac{10}{30} = \frac{1}{3}$ 

**Example :** - A bag containing 5 white and 3 black balls. Two balls are drawn at random one after another with replacement. Find the Probability that both the balls drawn are black.

**<u>Solution :-</u>** Probability of drawing black ball in the first draw  $P(A) = \frac{3}{5}$ 8

Probability of drawing black ball in the second draw  $P(B) = \frac{3}{5}$ 8 .

Since, the events are independent, the Probability that both the balls are black

∴ P (2 black) = P(Ist Black)  $\times$  P (2<sup>nd</sup> Black)

$$
= \frac{3}{8} \times \frac{3}{8} = \frac{9}{64}
$$

**Example :** - A person is known to hit the target in 3 out of 4 shots whereas another person is known to hit the target in 2 out of 3 shots. Find the Probability of the target being bit at all when they both try.

Solution :- Probability of hitting the target by A is  $P(A) = \frac{3}{4}$ 4

Probability of hitting the target B is  $P(B) = \frac{2}{3}$ 3 *Probability* 53

Probability that target is not hit by A is  $P(A) = 1 - P(A)$  Remarks

 $= 1 - \frac{3}{4} = \frac{1}{4}$ 

Probability that target is not hit by B is  $P(\overline{B}) = 1 - P(B)$ 

$$
=1-\frac{2}{3}=\frac{1}{3}
$$

Since, the events are independent, the Probability of not hitting by both A and B is  $P(\overline{A} \cdot \overline{B})$ 

$$
P(\overline{A} \cdot \overline{B}) = P(\overline{A}) \cdot P(\overline{B}) = \frac{1}{4} \times \frac{1}{3} = \frac{1}{12}
$$

Hence, Probability of hitting all = 1 - P (not hitting at all) =  $1 - \frac{1}{12} = \frac{11}{12}$ 

प्रगति की जाँच $:$ 

- 1. प्रायिकता का मूल्य किस सीमा में निर्धारित होता है ?
- 2. प्रायिकता का गुणा का नियम की व्याख्या करें।
- 3. बेज सिद्धान्त किसने प्रतिपादित किया।
- 4. सामान्य वितरण की सीमाएं बताओ।

उत्तर $:=$ 

- 1. 0 to 1
- 2.  $P(A \text{ and } B) = P(A) \times P(B)$
- 3. Thomas Bayes
- 4. *x* to + *x*

i.e.

$$
P(A) = p = \frac{Number of favourable cases}{Total number of cases}
$$

$$
p = \frac{m}{n}
$$

Where,  $P(A)$  = Probability of occurrence of an event A

m = Number of favourable cases

**Remarks** n = Total number of equally likely cases.

इसी प्रकार :

 $P(\overline{A}) = q$  = Probability of non-occurrence of event A

or 
$$
P(\overline{A}) = i - P(A) = \left(1 - \frac{m}{n}\right)
$$

उपरोक्त से स्पष्ट है कि  $P(A) + P(A) = 1$ 

### **References:-**

- 1. Chhikara, K. (2015): Statistical Methods. Directorate of Distance Education, M.D.U., Rohtak.
- 2. Jain, T.R. etal (2011-12): Business Statistics. V.K. Publication Pvt. Ltd, ISBN; 9789380901763

### **Remarks**